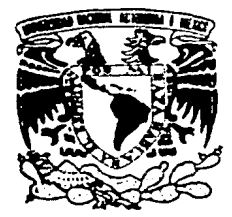

# UNIVERSIDAD NACIONAL AUTONOMA DE MEXICO

### FACULTAD DE CIENCIAS POLITICAS Y SOCIALES

# **GUIA PRACTICA PARA ELABORAR REVISTAS**

#### $T = E$   $S = I$  $\mathcal{S}$

OUE PARA OBTENER EL TITULO DE : LICENCIADO EN CIENCIAS DE LA COMUNICACION R E S E N T **P** A : FRANCISCA ROBLES

México, D. F.

**Example 2018** Julio de 1987

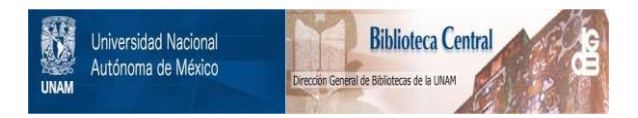

## **UNAM – Dirección General de Bibliotecas Tesis Digitales Restricciones de uso**

## **DERECHOS RESERVADOS © PROHIBIDA SU REPRODUCCIÓN TOTAL O PARCIAL**

Todo el material contenido en esta tesis está protegido por la Ley Federal del Derecho de Autor (LFDA) de los Estados Unidos Mexicanos (México).

El uso de imágenes, fragmentos de videos, y demás material que sea objeto de protección de los derechos de autor, será exclusivamente para fines educativos e informativos y deberá citar la fuente donde la obtuvo mencionando el autor o autores. Cualquier uso distinto como el lucro, reproducción, edición o modificación, será perseguido y sancionado por el respectivo titular de los Derechos de Autor.

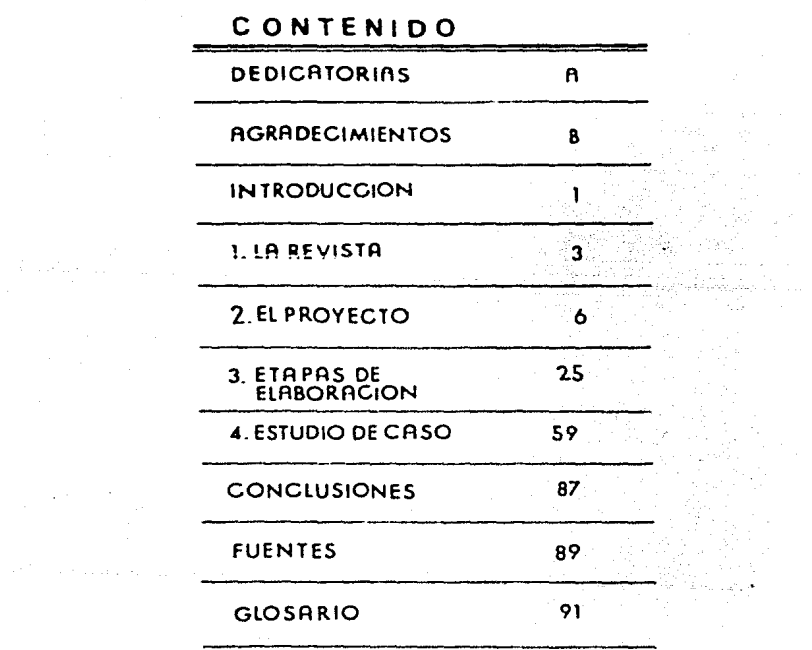

janisto<br>Marije in Lo

×

 $\mu \rightarrow \mu$ 

#### INTRODUCCION

La revista es una forma tradicional del periodismo impreso, cuva elaboración implica el seguimiento de diversas etapas y la integración de conocimientos de periodismo, diseño gráfico, impresión y acabado de impresos.

El objetivo de este trabajo es dar a conocer y orientar sobre las etapas de elaboración de revistas, desde el punto de vista de la forma, más que del contenido.

Aunque las etapas de elaboración constituyen la base de esta quía, se consideró necesario informar sobre algunos aspectos generales acerca de las revistas y los elementos fundamentales de un provecto. El trabajo se complementa con la explicación de la forma en que se realiza una revista especializada (estudio de caso) y un glosario de términos usuales en la actividad.

El sistema de impresión que se consideró fue el offset. No obstante, las etapas pueden aplicarse en términos generales, a otra forma de impresión.

Con este trabajo se pretende hacer una aportación al área de edición de revis tas, sobre aspectos que tradicionalmente se encargan al diseñador gráfico o al impresor, porque se piensa que un periodista sólo sabe escribir. Pero es importante demostrar que además de escribir, al periodista le interesa el des tino final de los mensajes que elabora, es decir, su presentación impresa.

Para la mejor asimilación de los mensajes, tanto cuantitativa como cualitativamente, es importante que la presentación sea funcional y se realice con fines comunicativos y no meramente estéticos,

Los aspectos técnicos no deben ser desconocidos por el profesional del períodismo impreso, deben integrarse, No sólo en cuestión de reproducir mensajes. sino de lograr la asimilación de los mismos, de crear y comunicar.

Esta quía es sólo un punto de partida para quienes se interesan en esta actividad del periodismo. Se dan indicaciones que de ninguna manera constituyen una lista de esquemas rígidos, sino que se ofrecen como una serie de constantes en el proceso de elaboración de revistas.

Para realizar este trabajo fue necesario conjuntar, organizar y sistematizar conocimientos adquiridos con la práctica, la observación y la experiencia obtenida al supervisar durante cuatro años la revista oficial de la Cámara Nacional de la Industria de Artes Gráficas. Asimismo, se revisó bibliografía es pecializada y actualizada y se entrevistó a personal técnico con experiencia en diferentes etapas del proceso.

l'ara lograr un conocimiento integra\: se incursionó en todas las áreas rela  $c$ ionadas con la actividad, se visitaron editoriales y talleres y se cotejó $\sim$ la información propuesta en esta quía con la efeciuada en algunas revistas.

Las etapas que se presentan fueron comprobadas en la realización de revistas a cargo de: Grupo Hadero (Universidad de MExico, Nexos, Vuelta, URSS), Grupo Siete (Hoy, Signore, Geograffa Universal), Editorial Uno (Tiempo Libre), Gru. po Editorial Bravo (Perfumeria Moderna, Pan) y Difusión Editorial Feminista (tEH).

La elaboración de este trabajo ha dado por resultado la posibilidad de Impartir cursos sobre diseño editorial $^{(1)}$  para la Cámara Nacional de la Industria Editorial Meidcana, como parte de su programa de capacitación permanente.

El trabajo se inició en 1984 y se reinició en 1986, aunque la autora ha deja do de colaborar con la Cámara Nacional de la Industria de Artes Gráficas, el sistema de trabajo constituye el manual editorial que se sigue hasta la fecha y cuya parte esencial se presenta en rl estudio de caso.

(1) El objetivo de estos cursos es aportar elementos para que el diseño editorial sea funcional y estético, es decir, comunicativo.

l. LA REVISTr.

El periodismo impreso se presenta tradicionalmente en dos formas: diario <sup>y</sup>r~ vista. Las dos dan a conocer, analizan y valoran públicamente la información que reciben. En el diario el mayor volumen de información es noticiosa, mientras que en la revista es Interpretada y de opinión.

#### 1.1. Def;niclón

ta revista es una publicación impresa. bajo un título permanente y según una periodicidad definida, presentada en forma de cuadernillo de varias hojas, con portada y contraportada. Puede ser de diferente tamai\o aunque el m&s común es carta. Su nombre deriva de revisar, rever, es decir, volver a ver para rev1sar en este caso información que puede o no ser noticiosa.

La revista contiene principalmente opiniones e interpretaciones, tanto de he chos que (la mayoría de las veces) ya fueron noticia, como de temas diversos.

Una revista puede enfocarse a:

- anal Izar y criticar situaciones
- resaltar la slgnl flcacl6n o trascendencia de los hechos
- exponer y profundizar en un tema
- proporcionar entretenimiento y dlversl6n

Así, la revista tendrá funciones informativas, de orientación o de pasatiempo (todas o algu!Wsl. dependiendo de sus objetivos y del público al que se dirige. No obstante, la principal función es la de orientación, ya que pre-senta o puede presentar los hechos analizados para darles contexto y signifi. cación. De esta manera la revista compite no con noticias ni con temas, sino con la revisión que se hace de ellos y con la orientación que se desprende del enfoque dado.

#### 1.2 Clases

En nuestro país existen diversas revistas, las cuales se pueden clasificar según su público, o según su contenido. Si el público es el que hace la dife rencia. se encuentran revistas dfrigidas a:

 $\tau$  , and  $\tau$  is a second contribution of the second contribution  $\tau_{\rm eff}$  , and  $\tau_{\rm eff}$ 

- niños y adolescentes (Coqueta, Tú, revistas de historietas como Superman, Archi, entre otras)
- mujeres que trabajan (Activa, Vanidades, Claudia, Kena, etc.)
- amas de casa (Buena Vida, Buenhogar, Ideas para su hogar)
- hombres ejecutivos (Expansión, Playboy)
- hombres no ejecutivos (Mecánica popular, Hágalo ud. mismo)
- toda la familia (Selecciones, Contenido, Teleguía)

Si el público tiene alguna especialidad, encontramos revistas para médicos (Actualidades Médicas, Panorama Médico), ingenieros (Ingeniería civil, Ingeniería mecánica y eléctrica), contadores, economistas, impresores. Podría de cirse que por cada especialidad hay como mínimo una revista.

Por su contenido se hayan: revistas de información y análisis (Proceso, Hoy, Impacto, Plural, Jueves de Excelsior, Revista de Revistas); deportivas -(Acción, Automundo deportivo); musicales (Ritmo, Sonido); turísticas (México Desconocido, Mundo Turístico); de fotografía (Fotozoom); de geografía (Geografía Universal, Geomundo); de literatura (Vuelta, El Cuento); de modas - -(Ultima Moda); de información científica y tecnológica (Informática, Ciencia y Desarrollo, Información científica y tecnológica).

Existen además revistas institucionales dirigidas a una comunidad específica. por ejemplo, la revista Universidad de México. Las Lienen también las camaras de industria, las cámaras de comercio y otras instituciones públicas y privadas, que a través de una revista satisfacen sus necesidades de comunicación interna o externa.

Se podría decir que hay una revista para cada tipo de persona o bien, para ca da actividad o interés que exista. Solamente se expusieron algunos ejemplos para tener una idea del inmenso mercado de las revistas y su público.

 $\left\{ \left\langle \hat{f}_{\alpha} \right\rangle_{\alpha} + \left\langle \hat{f}_{\alpha} \right\rangle_{\alpha} \right\}_{\alpha \in \mathcal{A}} \left\langle \left\langle \hat{f}_{\alpha} \right\rangle_{\alpha} \right\rangle_{\alpha} \leq \frac{1}{2}$ 

1.3. Requisitos legales

En nuestro país. para que pueda circular una revista se requiere:

- lº Contar con un certificado de licitud de contenido. expedido por la Comisión Lalificadora de Publicaciones y Revistas Ilustradas de la Secretaria de Gobern3ci6n. i a shekarar 2001.<br>Matukio
- 2º Tener la autorización para el uso del título y logotipo (características gráficas), de la Direcci6n General de Derechos de Autor de 111 Secretarla de Educación Públ lea
- 3° Si se desean obtener descuentos en las tarifas postales, se registrará como correspondencia de segunda clase, ante la Dirección de Análisis, Registro y Control de Servicios de la Secretaría de Comunicaciones y Transportes.
- 4° Contará con un directorio, indicando el nombre de las personas responsables de la publicación, así como el nombre y la dirección de la imprenta donde se realice.

Todos estos datos deben aparecer en cada publ lcaclón, en un lugar especial <sup>y</sup>visible.

5e pueden añadir otros créditos, iales como: diseño, encuadernación, fotocompos 1c 16n, etc. Los créditos de los responsables tanto de la publicación, como de la información que contenga cada número, también deben aparecer invariable mente.

2. EL PROYECTO PARA INA REVISTA.

Toda revista surge de una idea, la cual debe responder a exigencias básicas: qué decir. cómo decirlo, quiénes lo dirán, a quiénes decirlo. Asímismo, tendrá factores determinantes, ya sea de carácter ideológico, mercantil o geo-gráfico (todos o alguno/s).

Una revista no podrá hacerse sin un provecto que la anteceda. Este constituye la primera y más importante etapa.

El proyecto es indispensable, tanto para una revista que por primera vez saldrá al público, como para una ya existente que esté próxima a tener modificaciones de cualquier indole.

El provecto, una vez aprobado, se convierte en un manual operativo en el que se especifican: objetivos, características, tiraje, circulación, organización editorial y costo aproximado. También se incluye la descripción de funciones. responsabilidades y dependencias.

Una revista que va se está publicando, probablemente cuenta con su manual operativo, el cual deberá estudiarse detenidamente. De no ser así, conviene preparar uno para facilitar el seguimiento y la correcta ejecución de las etapas de elaboración de la revista.

El punto inicial del proyecto es definir los objetivos, al hacerlo, es conveniente pensar en los recursos que se necesitan para realizar la revista.

Los principales recursos que deben considerarse son:

- personal: tendrá que integrarse un equipo de trabajo capaz de funcionar con eficiencia, responsabilidad y profesionalismo, cubriéndose el área edito-rial (redacción, diseño, fotografía), administrativa (contabilidad, ventas) v de producción.
- equipo y materiales: puede plantearse la adquisición de alguna parte del equipo y ahorrar tiempo y costos. El equipo y los materiales se eligen tomando en cuenta la calidad que se desea obtener. Si no se puede adquirir ninquna parte del equipo, se recurre a los maquiladores.
- tiempo: es conveniente trabajar con cierta holgura, cuando se trabaja con pri sas (contra el tiempo) siempre resultan errores que, de haber tiempo suficien te, ne se cometerfan.
- dinero: debe definirse el tipo de capital y su manejo. Esto incluye formas de patrocinio o de inversión directa para obtener ingresos y utilidades con la venta de publicidad y de ejemplares en clrculaci6n.

Los recursos son tan importantes como la delimitación de objetivos.

<sup>2</sup>.l. Objetivos

La esencia del proyecto de una revista son sus objetivos. Estos una vez aproba. dos, no deben perderse de vista. Băsicamente responderăn a las siquientes pregunta~:

- iPor qué se quiere hacer una revista?. Es importante tener claro el concepto de revista y anal izar si es el medio Ideal para lo que se quiere comunicar Tal vez exista alquna equivocación y para dicha finalidad sirva un boletín o una gaceta y, aunque los procesos de elaboración son similares (ya que también son medios de comunicación impresa), los resultados no son los mismos.
- ¿Por qué surge la revista, a qué intereses responde?. La revista surge debido a una necesidad de comunicación muy amplia y conlleva intereses ideológicos o mercantiles. El boletín y la gaceta satisfacen necesidades de comunicación más limitadas.
- ¿Qué clase de revista?. Hay muchas clases de revistas. Ya se vio que éstas se pueden clasificar según su públ leo o su contenido. En la actualidad hay tantas revistas como actividades y profesiones.
- iCuáles serán sus funciones?. Una revista puede cumplir todas o alguna/s de las siguientes funciones: informar, orientar, educar, entretener o divertir.
- lCémo ser.i la revista?. La revista tendrá una presentación cspectflca: .tamaño, papel, Impresión y acabado.

#### 2.2. Caracterfsticas

Una revista, se caracteriza por su contendio, su presentación, su periodicidad *y* su tiraje (este último, está en función de la circulación).

ri Polenia

#### 2.2.1. De contenido

La naturaleza del contenido puede ser diversa, tanto en temas como en tratamiento de los mismos. Al definir que clase de revista se hará, se dan 1 ineamicntos generales del contenido. Sus partes fundamentales son:

- Portada: expresa con imágenes y tftulos, uno o más detalles de las páginas interiores; lleva en un lugar permanente su logotipo y su tftulo; debe lnformar y atraer la atención. Con ella se establece el primer contacto del. público con la revista y puede ser de aceptación o rechazo.
- Editorial: en él se plasman puntos de vista de los editores sobre un acontecimiento o tema especial. Cuando no se Incluye editerial, la opfnl6n se refleja en el tratamiento de los mensajes que pueden seguir una "línea" mar cada por los editores o ser rcsponsabi 1 idad de los autores.
- Secciones: éstas tienen (cada una) varias páginas; normalmente se da más es pacio a lo que se considera más importante. Las secciones pueden ser fijas o variables y en ellas se abordan los temas que conforman el contenido, que puede ser tratado utilizando cualquier género perlodfstlco o l iterarlo, o bien, alguna otra forma de expresión escrita.

Las fotografías, dibujos, cuadros, colores e ilustraciones en general, consti tuyen recursos para informar por sí mismos o para complementar o ilustrar la información escrita.

#### 2.2.2. De presentación

Una revista se caracteriza por su presentación física y gráfica.

La presentación física delimita el tamaño de la revista. Las medidas comercia les son 21 x 28 cms. (carta) y 21 x 14 cms. (media carta). Sin embargo, puede ser cualquier otro. Sólo se tendrán presentes las medidas y múltiplos de los pl legos de los papeles de impresl6n, los cuales influyen al definir el minero de páginas, mismas que, por razones técnicas y de dobléz, resultarán en múlti plos de cuatro (16, 24, 32, 48). O sea que un pliego se puede dividir en partes iguales de tamaño en esas cantidades.

La elección del papel es determinante para la asimilación del mensaje y la -presentación del impreso. Se tomará en cuenta la calidad que se quiere obtener, la tersura de la superfície, la blancura, opacidad, gramaje y costo, así como el sistema de impresión,

Para los forros (cubiertas), generalmente se usa un papel más grueso que para los interiores, o en su defecto, se utiliza el mismo, pero se protege con una capa de barniz o de rlástlco.

La presentación gráftca marca pautas para el diseño y la impresión.

fl diseño es la planeación ffslca y gráfica de lo que *se* quiere presentar, su propósito es presentar un pensaje a un público, de la forma más clara posible y traducido visualmente, de manera organizada. Al diseñar debe prevalecer la preocupación de lo que se comunica, a quién se comunica y cómo se comunica, sin dividir niveles estéticos, técnicos (de impresión) y periodisticos, sino conjuntándolos.

Al diseñar una revista, se tendrá conciencia de que el trabajo será sometido a posteriores procedimientos, de los cuales se tiene que entender para preparar instrucciones.

A nivel general el diseño toma en cuenta:

- 1. Tamaño de la revista: incluye medida de la página y medida de la caja tipo gráfica (rectlngulo de medidas menores que las de la página, que señala el 1 fmite para te•to, tanto por razones estéticas, como para prever que ningún texto pueda ser mutilado por las cuchillas que refinan la revista).
- 2. Tipografía (letra) que se empleará, considerando el interlineado (espacio entre líneas) y ancho de las columnas, pero más que nada la "familia" tipográfica para texto y para títulos.
- 3. Material gráfico: fotograffas, ilustraciones, gráficas.
- 4. Blancos (superficies no impresas de las páginas) o colores de fondo.
- S. Papel, considerando clase, medidas y funcionalidad.
- ó. Hét0do de reproducción a utilizarse (generalmente se emplea el offset).
- 7. Acabado (encuadernación *de* lomo o de caballete, laminado o barnizado de forros l.

El diseño se trabaja principalmente para páginas específicas, por ejemplo: la primera de forros o portada, páginas dobles {par e impar enfrentadas), In formac1ón especial que ocupa varias páginas.

9

Respecto a las páginas interiores, se diseñan las diferentes poslbfl idades de diagramación que se puedan utilizar.

Parte importante del diseño es la elaboración del dummo<sup>(2)</sup> éste puede ser:

- Esquemático: es un bosquejo sencillo. Se coloca la guia de cada página y/o los colores o tintas que lleva. Se conoce también como dummy de impresión (o boceto) porque es auxiliar óel impresor al formar los negativos en pli~ ges, planear el acabado y calcular e1 papel
- *De* Hneas generales: en él se determinan proporciones y disposición de las **ár€as** d~ **tcxtc e ieE;enes** *y* **t1tu1os** principalc~.
- Sistemático: éste es ya un verdadero boceto que hace el efecto de impreso terminado.
- Diseñado: consiste en mostrar el dibujo completo y detallado del impreso ya como quedará, es el máximo acercamiento a lo que se quiere. Se hace utilizan do "tlpograffa" de galeras u "originales• de offset.

La realización del dummy depende de las funciones e importancia del impreso. Una publicación especial requiere un sistemático o diseñado. Cuando se continua algo establecido, se hará uno de l focas generales. La imprenta requiere un esquemático.

La creación del dumny es un arte en sf y puede determinar la aprobaclón o rechazo de una idea. Por ello, se realiza en conjunto, presentando la portada y la~ páginas interiores *e* indicando como se relaciona cada página con la si- gulente, además, proporcionará la base para especificar el tipo, tamal\o y posición de textos y fotografías o *ilustraciones*.

los textos se pueden indicar con fotocopias (del muestrario) del tipo elegido, con textos ficticios autoadheribles o con trazos de lineas horizontales.

la revista finalmente es un imp1·eso y como tal exige nitidez en su Impresión. Asimismo, el dummy debe solucionar los detalles técnicos de dobleces y cortes por pliego de papel (la página forma parte de un pliego).

<sup>(2)</sup> Términe inglés que significa diagrama, esquema, boceto o bosquejo. Se pluraliza como dummies y por ello algunas veces aparece como "dummie" y se pronuncia "dummi". Sin embargo el término "dummy" aparece en el Diccionario de términos periodísticos y gráficos inglés-español/español inglés pu blicadc con los auspicios de la Sociedad lnteramericana de Prensa.

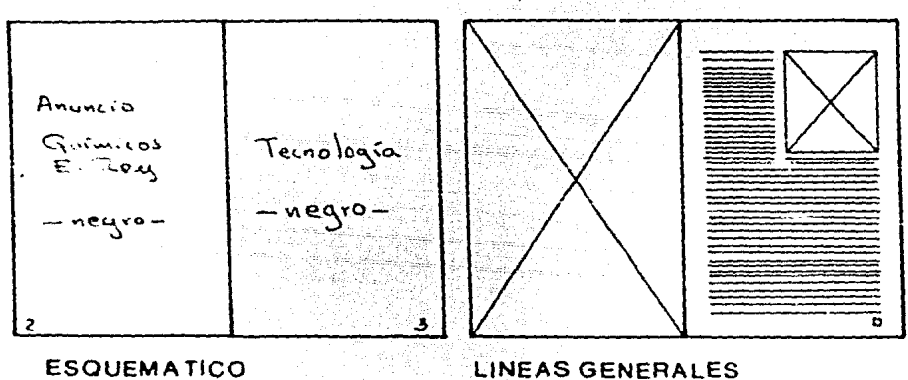

**ESQUEMATICO** 

### **SISTEMATICO**

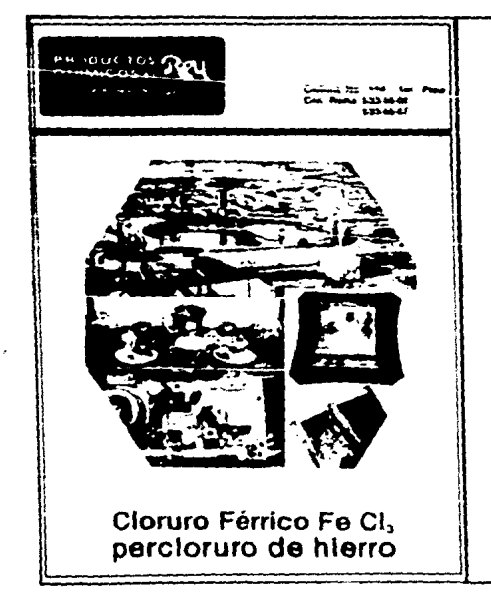

#### Tecnologia

-fiesta por primera ve en sin obras On Wer a de Thomas Talla, av vesta en Da mayor ca ica - comprendido en ras se hoce inas profu igenes. A este periodi tia en Fa menor, per Ho Accodemico para

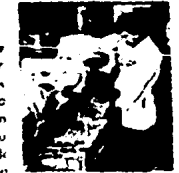

Cantro Cuburgi Università

 $\mathbf{I}$ 

La música de Wagner, el arte oriental, la pi y el arte modal de Musorias) comstituyen la hi mera mitod del sialo XIX la poesia fecunda a le tas simbolistas - Verlaine, Mallarmé - quiene poesía le dio. La poesía simbolista es sugestivo posa fundamentalmente en el misterio, a travisimbolistas lograri evocar estudas semi-incongia, malestar, beatifud. El Prefudio a la Siesta yecto original de un triptica relativa al poema cuyos dos últimas partes, Interludio y Parafr

El motivo mallarmeano cobra en la músico el poeta rinde homenaje. "Esta musica profoni ciona un fondo de manera más apasionada q bussy se cuida muy bien de personalizar al faide una tarde de angustias amorasas y la somi Existen tres sistemas principales de impresión:

- En relieve: la superficie impresora es elevada por encima del nivel del resto de la pla+cha, la tinta aplicada a esta superficie es transferida al papel. La tipografía es la forma tradicional de la impresión en relieve y utiliza ti pos de letras moviles o en líneas, éstas resultan de la composición en caliente, hecha con "metal de imprenta" (aleación de plomo, antimonio y estaño).

Actualmente existe el nylonprint, éste permite usar directamente la fotocomposi ción (composición en frío o fotográfica). El nylonprint utiliza una placa metálica recubierta de nylon.

- Con matrices en hueco: el dibujo, ilustración o texto, es grabado en la super fice de la plancha impresora, la tinta que llena los huecos, es transferida al papel por adherencia. Su forma principal es el huecograbado o rotograbado. La calidad de lmrresión es excelente. Es recomendable y económico tratándose de tlrajes extremaaamente grandes, además acepta papeles de Inferior calidad, (Jueves de Excelsior y Revista de revistas, se imprimen en este sistema).
- Con matrices planas: la superficie impresora se basa en la antipatía natural de la grasa y el agua. La superficie de impresión es plana y la tinta es - transferida al papel por contacto (de la plancha pasa a una mantilla de ésta al papel). Su forma principal es el offset, el cual está considerado como un sistema de impresl6n de muy buena cal ldad.

Offset significa "colocar a parte", "fuera de". La razón es que el papel y la tinta (el rodillo que la contiene) nunca entran en contactu directo, sino que la impresión se logra a través de una mantilla de hule o caucho que reci be la tinta (del rodillo entintador) y la deposita en las áreas de papel (ver página 56).

En el offset las ilustraciones en blanco y negro y color son mejores que en ttpograffa, porque el negro es más sólido *y* utiliza pantallas más finas, tam bién emplea papeles lisos, resultando así una impresión nítida y limpia.

Al decidir el sistema de impresión que se utilizará, debe pensarse en la calidad que se obtendrá, las exigencias del público y los costos. No obstante, la impre slón en nuestro pafs en cualquiera de sus sistemas, tiene un nivel aceptable. Sin embargo, por razones de tiempo, economia y de calidad, el offset es el sistema más usal para la impresión de revistas.

## SISTEMAS DE IMPRESION

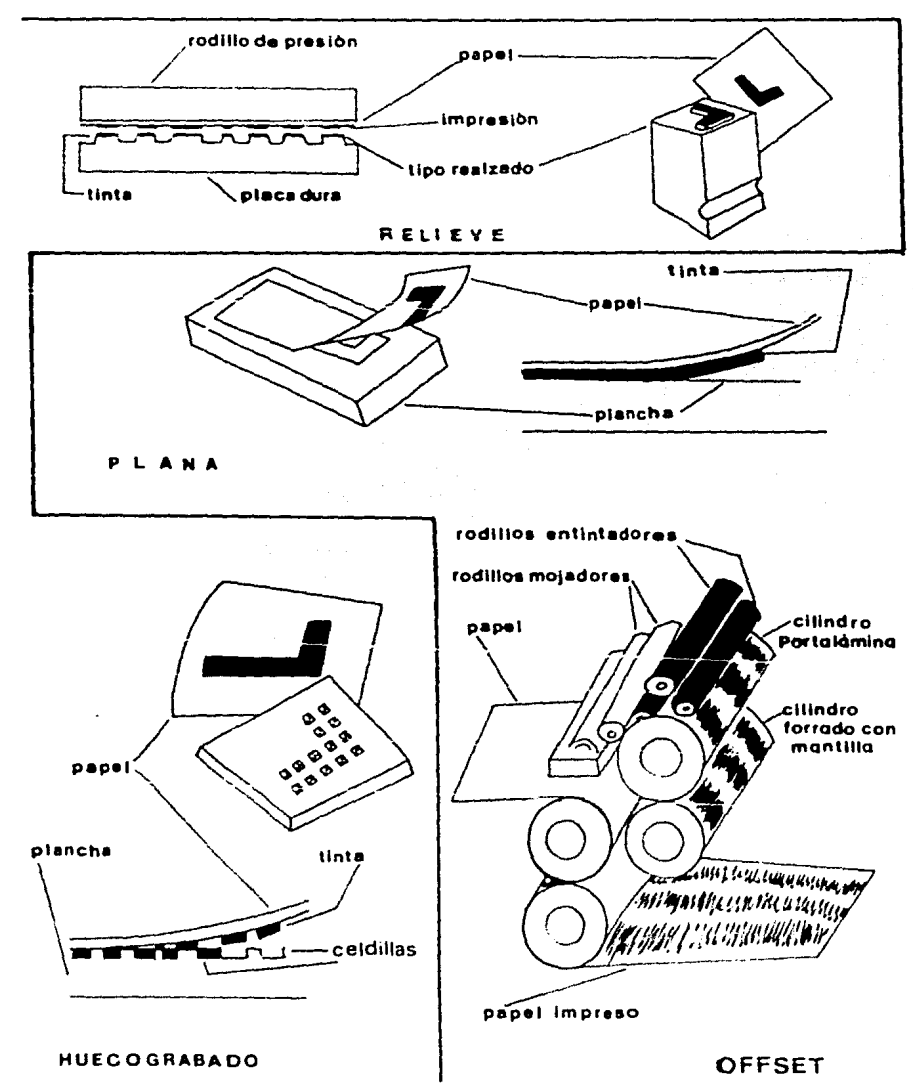

El sistema de impresión que se empleará, no puede separarse del tipo de papel elegido, el cual se fabrica en diferentes medidas y pesos. El peso es determi nade en gramos por metro cuadrado, a menor gramaje corresponde menor grueso y viceversa. En cuanto a tamaños de papel, el pliego es la forma básica de cual quier formato. las medidas más usadas en México son 57 x 87 cms., 61 x 90 cms. y 70 x 95 cms. Si es en rollos, la medida para interiores en el tamaño carta suele ser de 86 cms.

Es recomendable recordar que la blancura y tersura del papel permiten una impresión óptima, la cual indudablemente hará lusir la impresión del contenido y éste por interesante que sea, sin un buen diseño y una impresión de calidad. parecerá tedioso y cansado.

#### 2.2.3. Periodicidad

Se establece si la publicación será semanal, quincenal, mensual, bimensual, según las necesidades de comunicación existentes y los objetivos editoriales y comerciales que se tengan.

la periodicidad dará la pauta para calendarlzar las actividades que demanden los diferentes procesos que Intervienen en la elaborac16n de una revista.

**2.2.4. iircsje** 

El tiraje o número de ejemplares que se imprimirán, será definido, según la cantidad de público que se tenga o se prevea tener. El tiraje elegido puede condicionar al sistema de impresión y viceversa. Por lo tanto, es conveniente conocer los alcances y limitaciones de los sistemas y equipos de reproduc ción que existen. Algunas veces se elíge un sistema de impresión que no va de acuerdo a la calidad que se espera, o bien a la rapidez requerida.

Parte fundamental de la impresión es él papel. Este también mantiene una relación con el tiraje ya que debido a sus medidas y múltiplos, se buscará apro vechar al máximo.

2.J.. Publicidad

Una revista tiene que solventar muchos gastos. Cuando es patrocinada por una ins tituc:ón, tiene un presupuesto determinado. De no ser as{, una solución para afrontar los gastos es la venta de espacios publicitarios, ya sea que se trate de una cooperativa o de una sociedad anónima.

Algunas revistas a pesar de ser patrocinadas por alguna institución, buscan el autofinanciamiento en la publicidad.

El objetivo principal de la publicidad es dar a conocer productos y servicios para fomentar las ventas de sus anunciantes, éstos buscan el medio que capte al público que pueda consumir sus productos.

Así como se busca compensar el material textual y gráfico, se buscará una compensación entre las páginas o espacios para la publicidad, con los de informa**clón prop1a de 111 re;,·1st.l.** 

Las tarifas de inserción publicitaria, se fijan según la medida de la página (una, media, un cuarto). la posición (página par o impar) y las tintas (una, dos, cuatro, especial). Los forros (cubiertas) tienen un costo especial, generalmente van en cuatro tintas, las cuales corresponden a los cuatro colores bá sicos (magenta, cyan -azul claro-, amariiiu *y* nagro) con los que se obtienen todas las combinaciones posibles de color.

La publicidad, algunas veces, comprende anuncios que resaltan características, cualidades o instrucciones de uso de un producto. En este caso también se da un servicio informativo.

#### 2.4. Circulaci6n

La circulación consiste fundamentalmente en la distribución y ventas de la pu blicación.

Lds ventas de una publicación se hacen nonnalmente por,dos sistemas: suscripciones y venta directa. Las suscripciones ofrecen la ventaja de contar con un nÚ'nero determinado de lectores que garantizan un tiraje mfnlmo. Por otra parte, al cobrar por adelantado se aseguran ingresos para la publicación.

## POSICIONES DE PAGINA

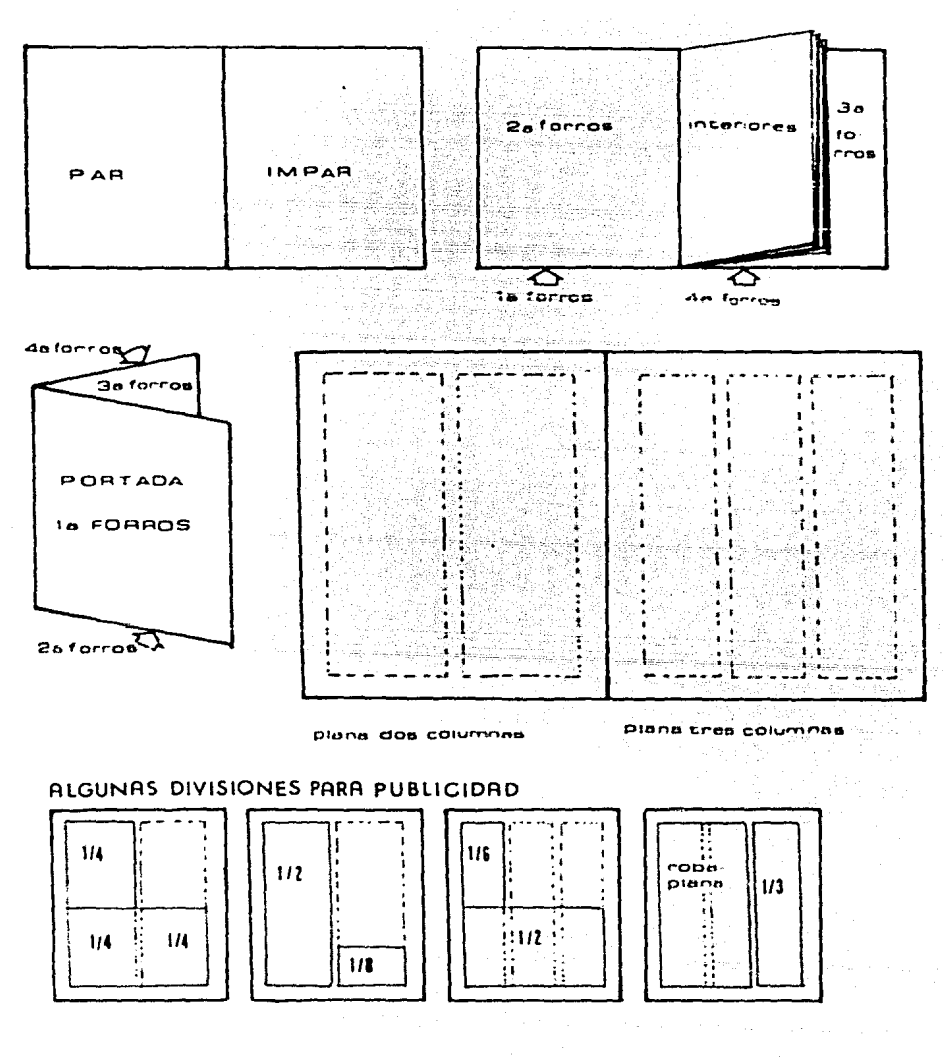

la forma de distribución se fija\_ tcrnando en cuenta los objetivos y costos de la revista. Algunas revistas se distribuyen gratuitamente y ctras se venden. Entre las gratuitas se encuentran revistas cumerciales dirigidas a sectores profesionales (médicos por ejemplo) y obtienen sus recursos por la venta de anuncios; también hay algunas que se dirigen a empresas e instituciones. Se envian por co rreo o por mensajero.

la distribución por correo no es muy segura. Por mensajero es más preciso el en vio. Sin embargo ambas fonnas son muy costosas.

En México la distribución tiene cuatro canales característicos. En los puestos de periódicos 'callejeros', se realiza en el D.F., a través de la Unión de Expendedores y Voceadores de Periódicos. En el Interior del pafs, se hace a través de empresas que tienen su matriz en el O.F. y cuentan con agencias a agentes en las principales poblaciones de los estados. Otra parte importante se distribuye a través de una o más empresas, en 'locales cerradosº, (que no son puestos de la calle: supermercados, tiendas de autoservicio, cadenas de cafete rías-restaurantes, farmacias, etc.). Finalmente, la distribución se puede realizar a suscriptores por medio del correo, sin embargo, su costo es muy elevado y su proceso lento e Inseguro, porque las revistas a veces no llegan a sus destinatarios.

#### 2.5 Organización editorial

Una revista requiere de una organización editorial, cuya finalidad sea la canal izaclón de actividades y (!Stará dada *en* función .del trabajo que cada sección, área o departamento desempeñen.

Aunque la organización para editar revistas puede diferir, sobre todo en los aspectos administrativos. Sín embargo, se pueden diferenciar cuatro grandes campos de acción:

- Redacción. Dirige lo periodístico (dirección, editorial, redacción, diseño, ilustración, fotograffa).

- Gerencia. Atiende lo económico (ventas, finanzas, administración)
- Circulación. Vigila la distribución y ventas de ejemplares.
- íaliere~. *5<:* encarg3n del proceso de reproducción (composición de textos, fotomecánica, impresión y encuadernación).

to; tdl leres y la c1rculaci6n, 1 a mayoríd de las veces, están fuera de la orgarii:dc1ón editorial, pero 1 levan una colaboración estrecha.

Algunas revistas poseen parte del equipo para reproducción, generalmente las de tirajes grandes y lapsos breves de periodicidad. Otras, cuentan con equipo para procesdmiento ele textos *y* manddn fuera la selección de color, la reproducción fotomecánica, la impresión *y* el acabado.

Un organigrama de una revista debe incluir básicamente dos áreas: la editorial o periodistica y la administrativa.

fl organigrama podría quedar Integrado de la siguiente manera:

- El director general vigila y marca las políticas de lo: que aparece en. la revista,~ acuerdo a los 1 lneamlentos inan:ados *por* los objetivos.
- El director editorial ejecuta las indicaciones de la dirección neneral respec $\sim$ to a todo lo periodístico: qué decir y cómo decirlo, es el responsable de lo qué se publica *y* cÓmo se publica. Se auxilia del Jefe de Información, del Jefe de Redacción y del Director de Arte.
- El gerente general ejecuta las indicaciones de la dirección general respecto a lo económfcc. Coordina a la gerencia de ventas que a su vez atiende .ISpectos de publicidad *y* clrculacl6n.
- Los talleres y la circulación, pueden o no estar integrados a la organiza- cién.

A cont fnuac Ión se presenta un .ejemplo de organf grama:

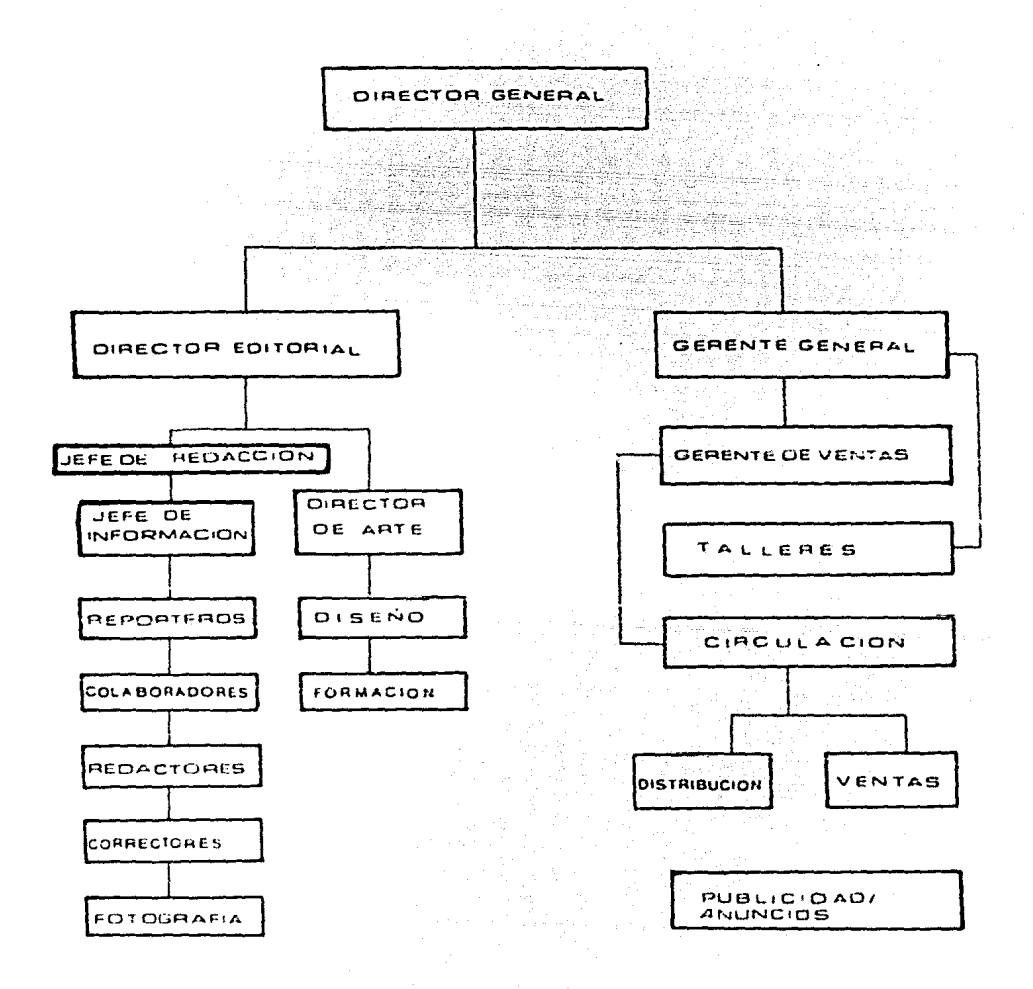

El proceso de producción del material de una revista es continuo y no tolera tiempos muertos. Para comprenderlo más fácilmente, se puede dividir en seis fa ses esenciales y comunes para cualquier proceso de reproducción (impresión) elegido:

- l° La redacción que comprende la preparación de originales textuales y gráfi-cos.
- 2° La diagramación que incluve la realización del dimmuy, según los lineamientos del diseño. - 19. 1912: 1914

3° La preparación del material según las indicaciones de la diagramción.

4° La formación de páginas e indicaciones de reproducción.

5° La preparación del material para ser impreso según el procedimiento elégido.

6° La impresión según el procedimiento elegido.

Este ciclo debe ser conocido por quienes participan en la realización de la parte periodistica (editorial), y se encuentra expresado en el siguiente esquema:

### PROCESO DE PRODUCCION

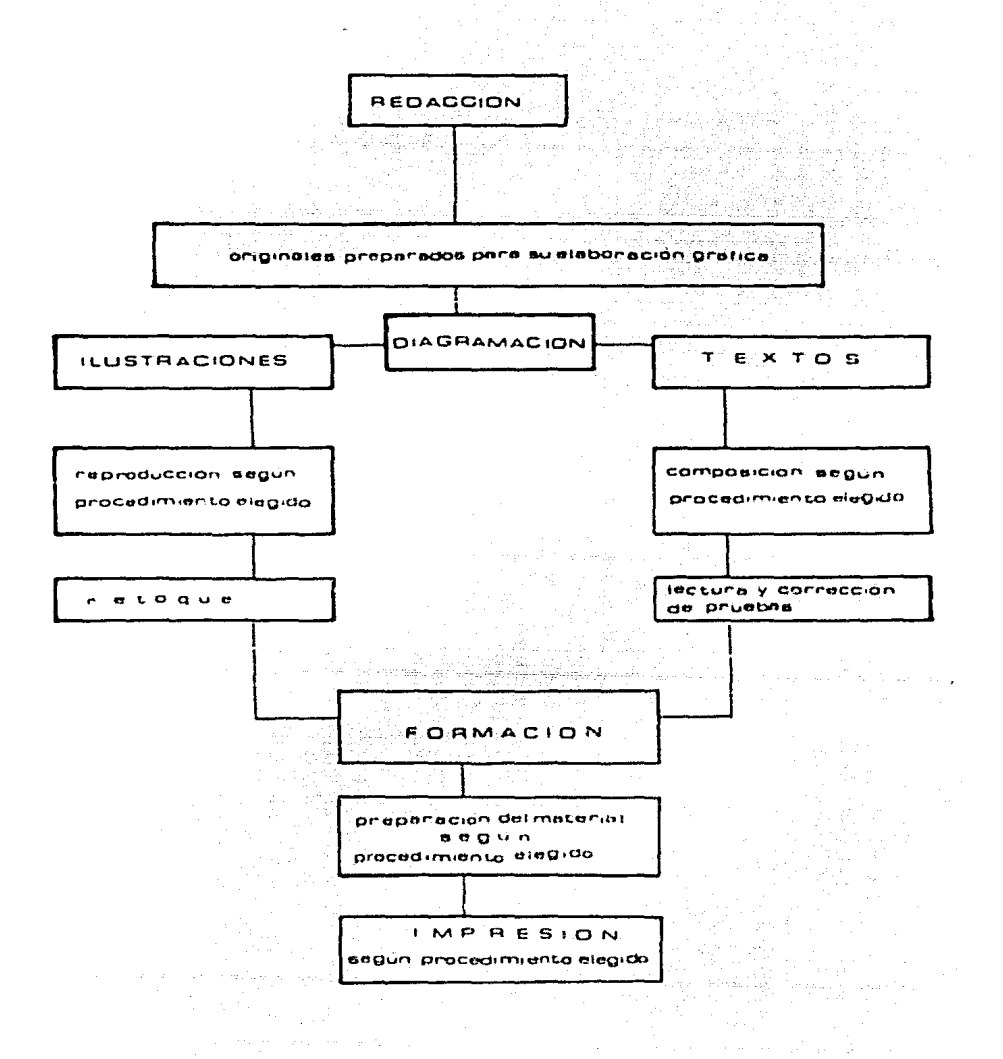

21

#### 2.6. Equipo y Materiales

El proceso de producción de una revista implica la utilización de equipo y mate riales. los cuales, aunque son parte fundamental de los talleres, deben conocer se ya que representan la tecnología de la actividad a la que se sirve y para la cual se preparan instrucciones.

La técnica finalmente realiza y transmite las ideas que contiene una revista y en el conocimiento de sus alcances y limitaciones se refleja profesionalismo.

Alqumas revistas cuentan con talleres propios y en los responsables de ellos. recae el compromiso de pedir equipos modernos y eficaces y usar materiales de calidad que no demeriten la imagen de la revista.

Otras revistas cuentan solamente con parte del equipo (composición de textos y producción de película) para reducir costos y evitar tiempos muertos. Sin embargo, la mayoría de las revistas que se publican en nuestro país, dependen para la impresión de talleres ajenos. Estos cuentan con equipos completos y mo dernos, y los del Distrito Federal están en los mejores niveles de calidad y producción de América Latina.

El equipo básico para la producción de revistas, después de la elaboración de contenidos, es:

- Máquinas para el procesamiento de textos. Los sistemas más modernos son la fotocomposición (composición fotográfica) y la composición electrónica.
- Cámaras fotomecánicas para la producción de películas (positiva, negativa, tramas); máquinas seleccionadoras de color como las "Scanner", de las cuales la más moderna utiliza rayo lasser. (Aunque la selección de color también puede realizarse en una cámara fotográfica -amayor tiempo y menor costo-, ésta es desplaçada cada vez más por el Scanner). La calidad de este sistema computarizado es superior, lo mismo que su costo, También hay maquilado res de selecciones de color.
- Marco de vacío o insoladora para realizar el transporte de negativos a lámi nas.
- **Prensa para ;mpr;mir, hay de 1, Z. 3 y 4 colores y de d1 fcrentf:S. medidas** .. (pequeñas: carta, doble carta, oficio, doble oficio; grandes: 4 cartas, 8 cartas, 16 cartas; y rotativas para papel en rollo).
- Equipo de acabado que incluye dobladora de pliegos para ajustarlos a los cor tes. engrapadora o cosedora (según el tipo *de* encuadernación elegido) *y* gui-1 lotina.

La calidad, durabilidad, cficiencia son los perámetros que se toman en cuenta para adquirir equipo propio. En nuestro país existen distribuidores de los fabricantes de equipos más avanzados a nivel mundial.

Los materiales (químicos, tintas, mantillas, láminas, papel) existen tanto de fabricación nacional, como de importación. Su elección se deja al criterio del impresor, excepto el papel. La calidad de los materiales empleados repercutirá en el trabajo del equipo técnico.

#### 2.7. Tiempo y Costos

La programación del tiempo de real tzac16n y el cálculo aproximado de los costos, constituyen la parte final del proyecto.

Para programar el tiempo se enl 1stan las actividades que se real Izarán *y* des pués (senún las características de la revista), se le asigna a cada actividad el tiempo requerido, dando prioridad a las principales {generalmente son· las primeras), ya que de ellas se derivan las demás.

Finalmente se procede a la fijación de fechas límite, las cuales deben respetarse siempre ya que cualquier atraso por minimo que sea, impide el seguimien to normal del proceso *y* •carrea prisas Innecesarias que, la mayor!a de las ve ces, afectan los resultados con errores de todas magnitudes.

La principal fecha es la de cierre. Por cierre se entiende la fecha limite para entregar tanto material textual y gráfico, como anuncios {en caso de haber). Es inconcebible un atraso en el cierre, ya que una revista tiene periodicidad concreta y estricta, por otra parte, los talleres de Impresión, tienen programado su tiempo *y* debido a que en ellos se cierra el ciclo productivo, son los gue tienen que recuperar tiempos muertos.

Sin tomar en cuenta actividades administrativas y enumerándolas por secuencia de realización, un calendario de actividades podría quedar de la siguiente manera:  $\begin{split} \mathcal{R}^{(n)}_{\mathcal{M}}(\mathcal{M}_{\mathcal{M}}^{\mathcal{M}}(\mathcal{M}_{\mathcal{M}}^{\mathcal{M}}),\mathcal{M}_{\mathcal{M}}^{\mathcal{M}}(\mathcal{M}_{\mathcal{M}}^{\mathcal{M}}))=0 \end{split}$ 

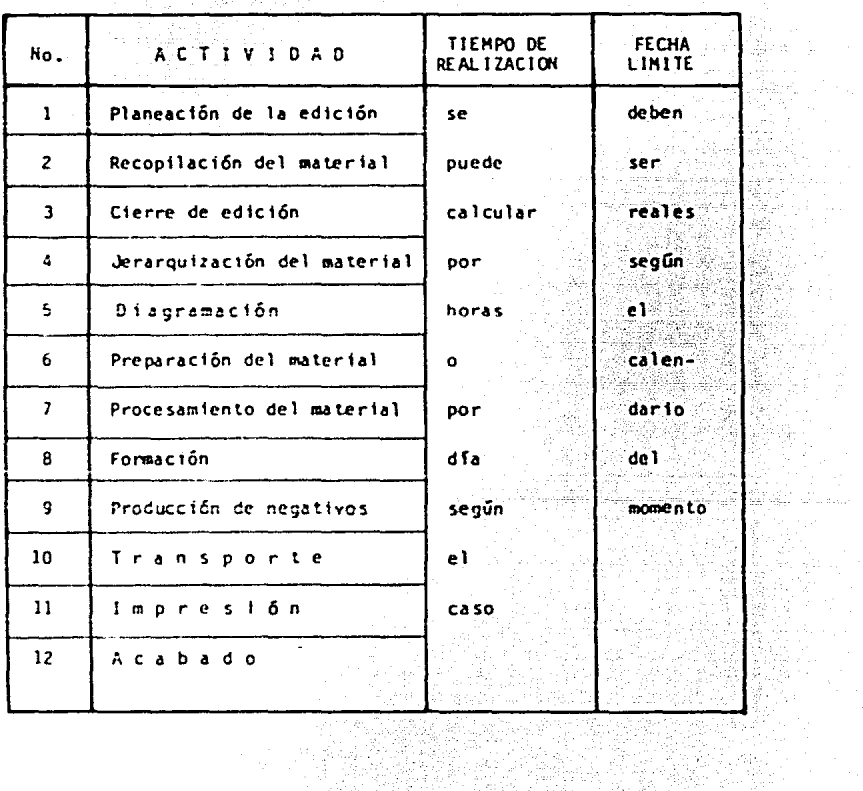

194

in.<br>Ali

he.<br>Nai ra shekara ya A

e de la provincia de la provincia de la provincia de la provincia de la provincia de la provincia de la provin<br>La provincia de la provincia de la provincia de la provincia de la provincia de la provincia de la provincia d

24

 $\phi_{1,2}^{(0)}\sigma_{1,1}^{(0)}$ 

uli d **State** 

 $\mathcal{O}(\epsilon_{\rm{max}})$ 

administration in the

ày. 공주

 $\omega \ll \omega_0 \omega_1 \omega_2$ 

한 발 된

3. ETAPAS DE ELABORACION DE UNA REVISTA\_

Quienes se interesan en la elaboración de una revista deben conocer todas las etapas por las que atraviesa. El conocimiento integral es necesario para deter minar hasta que momento se puede intervenir.

Todas las etapas que comprenden el ciclo son importantes y se relacionan constantemente. Sin embargo, se lleva una secuencia que tiene que ser respetada invariablemente

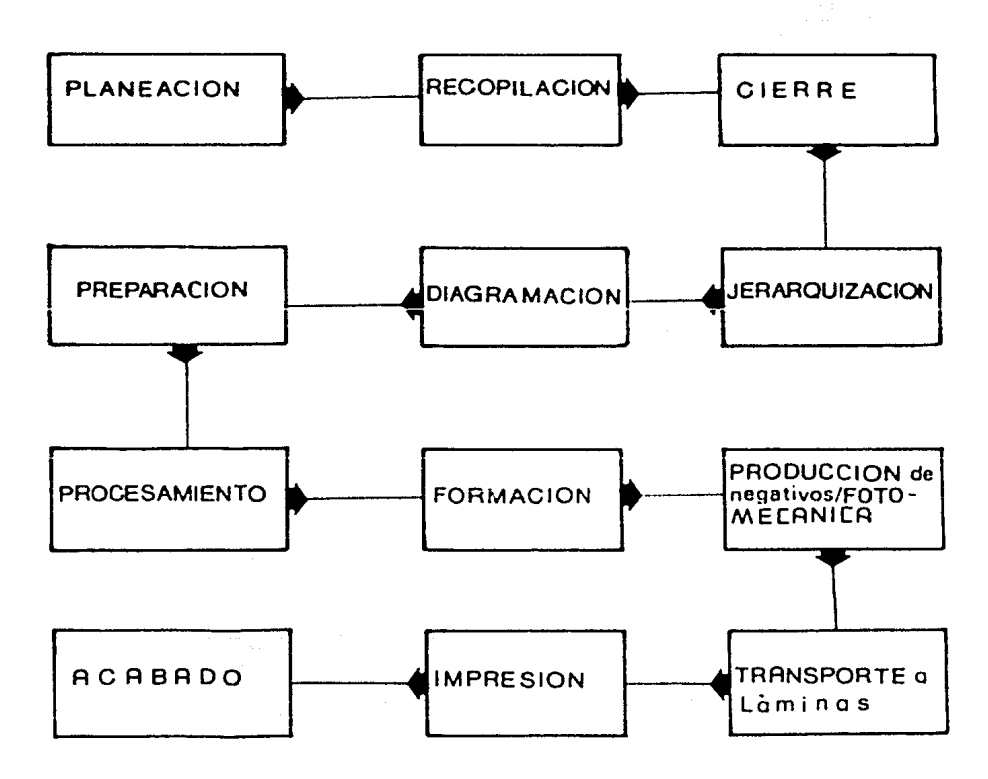

## CICLO de ELABORACION

Los costos son indicadores de la factibilidad de realización de una revista. Es tos se deducen considerando el grado *de* dificultad y tiempo de realización de las actividades.

En los costos se pueden considerar algunos materiales, principalmente el papel. Algunas veces el editor maneja costos de papel otras veces el Impresor cotiza el papel como parte del proceso reproductivo.

La cotización se real iza tomando en cuenta las áreas que intervienen en la elahoración: administrativa. editorial y de producción. Estas áreas incluyen actividades que son rea 1 izadas por personal especial izado. Sin embargo, la persona encargada de la elaboración de revistas, debe estar familiarizada con todas las actividades.

Hay actividades que requieren del empleo de equipo técnico y material espedfico, lo cual debe considerarse al cotizar.

Es muy arriesgado sostener un costo determinado por un largo período de tiempo, ya que constantemente se hacen ajustes a los precios de los materiales y los sa larlos se elevan de Imprevisto. Es necesario tener costos actual Izados y trabajar "al dh".

Las actividades de las areas administrativas y de producción son realizadas por personal especializado. El área de editorial y la supervisión de la producción son las que normalmente se encomiendan al especialista en ciencias de la comuni cación, por lo cual, el conocimiento de las actividades que integran estas áreas es indispensable.

En las siguiente página se presentan gráficamente las actividades que integran cada área de trabajo:

# **ACTIVIDADES por AREA**

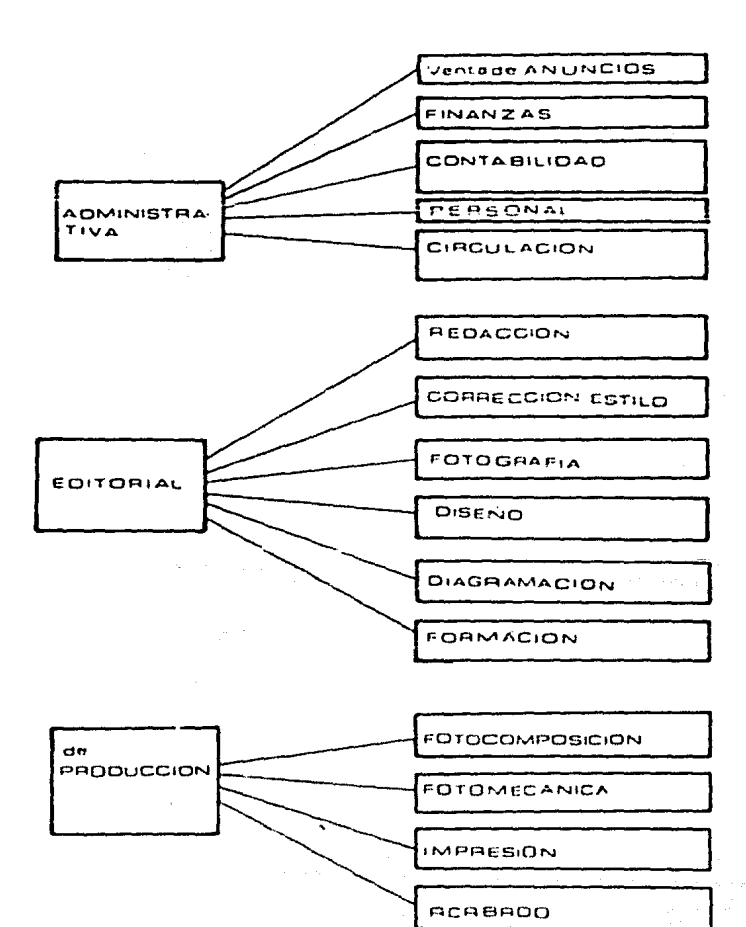

#### 3.1 Planeación de la edición

La planeaci6n de la edición correspondiente es la etapa inicial del proceso de elaboración de una revista. En ella se consideran los temas que integrarán el contenido, la forma en que serán tratados y la extensión requerida.

Al planear el contenido se toman en cuenta los objetivos de la revista; las ca racterísticas del público y los parámentros de interés, actualidad y trascendencia.

Los temas desarrollados adoptarán cualquier género perlodtstico o llterarto. También se pueden incluir instrucciones sobre alguna actividad, pasatiempos, horóscopos. tiras c6mlcas, etc.

Los temas que integran el contenido se insertarán en secciones fijas o variables de la revista.

al deel (sie lich).

La planeación de la edición implica la distribución del trabajo, así los redac tores, reporteros y colaboradores se encargarán de recopilar lo requerido.

Al planear la edición se realiza una primer jerarquización, ya que los temas obedecen a un cierto orden y ya se va definiendo la posición y amplitud de los temas, los cuales constituirán el material textual y gráfico de la revista.

Si una revista contiene anuncios, la planeación debe considerar los espacios que éstos ccupan regularmente, ya que hasta el cierre de edición, se sabrá. exactam1?nte cuanto espacio se destinará a la Información *y* a los anuncios. tlo es conveniente limitar la extensión del contenido. Es mejor contar con información de reserva para cualquier imprevisto y no recurrir a "rellenos" forzados y por demás notorios.

3.2. Recopl lación del material.

Una vez planeada la edición, se inicia la recopilación del material que integrará el contenido.

La recopilación del material consiste 'en obtener 14 lnformaci6n. necesaria y trabajarla según la forma indicada.

Independientemente de la forma que adquiera la Información al ser trabajada, el resuitado será dado siempre en material escrito (textual) y gráfico (fotogra-fías, dibuJos, gráficas). Este material debe revisarse cuidadosamente, para que no ocasione dificultades en los procesos posteriores.

Para facilitar la revisión del material, se recomienda observar las siguientes nonnas:

El original escrito debe ser totalmente legible y presentarse:

- mecanografiado
- a doble espacio
- por una sola cara (de preferencia en hojas tamaño carta)
- dejando márgenes a la derecha y a la Izquierda para correcciones
- la primer hoja llevará un espacio en blanco en la parte superior, de aproximadamente siete centfoetros para indicaciones tipográficas y/o de estilo.
- en la parte superior izquierda de todas las hojas, se escribirá una frase 9u~'1 **t!cl** trJb~jc y~ l~ **dPr<•cha el nQt:lbrc del autor**
- al final de cada hoja se escribe la palabra 'sigue' en la parte inferior derecha y cuando el trabajo concluya se indicará con la palabra 'fin' con cual quier otro signo que se use en el medio en que se trabaje
- no reescribir nunca sobre letras o palabras, es mejor tachar o repetir
- todas las hojas deberán Ir numeradas.

Los originales gráficos irán ordenados, numerados y con la indicación de la página donde deban colocarse. SI se trata de dibujos e Ilustraciones irán en negro o rojo, es decir cvitando los colores claros porque éstos son difíciles de repro ducir cuando la impresión será en 'blanco y negro'. Asimismo, las fotografías se rân lo más nitidas que se pueda y se debe aplicar lo que se señala en página 47.

Si el material gráfico de apoyo es deficiente, su reproducción dejar& mucho que desear y no podrá cumplir su función (auxiliar en la explicación e interpretación del mensaje).

Es conveniente manejar con cuidado el material gráfico: temar las transparen-clas por lo bordes, no sujetar directamente con un clip ni fotografías, ni ilus traclones, no escribir directamente en la superficie de las foto9raffas o ilustraciones.

Los cortes en el material gráfico se pueden indicar en la camisa de protección de las ilustraciones o en la parte opuesta (atrás) de las fotografías, con un lápiz sueve (graso de preferencia). En el caso de las transparencias, se puede esbozar la parte de la imagen que se desea reproducir y hacer cualquier indica ción.

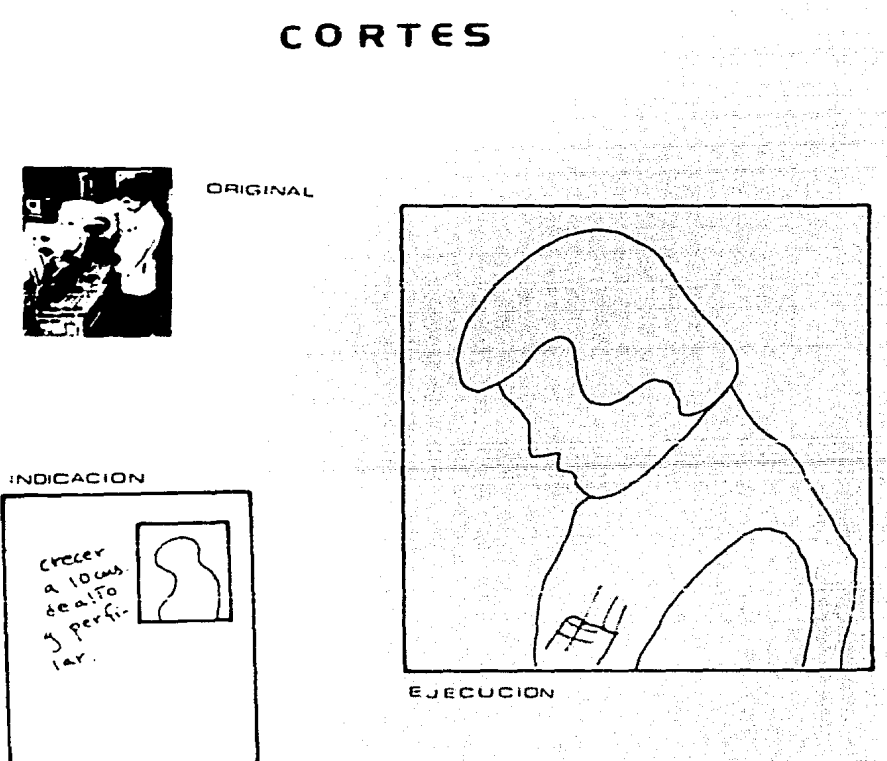

30

#### 3.J. Cierre de edición

[1 cierre de edición consiste en poner una fecha límite para recibir el material recopilado *y* los anuncios (si los hay).

Esta fecha debe ser respetada al máximo, de lo contrario se iniciará una cadena de retrasos que se reflejan en los resultados finales de la revista. Las prisas nu avudan al buen desempeño del trabajo.

El cierre de edición contempla la recepción de todo el material sin excepción elquna, , a que la etapa que sique en el proceso de elaboración, no puede iniciar si falta material y de iniciarse, será sometida a diversos ajustes que repercuti rán en la etapa que sique.

Se puede olvidar que una revista tiene una periodicidad precisa y su fecha de aparición es fija. Por otra parte, los talleres programan su producción con fechas exactas.

Un retraso en cualquier etapa del ciclo afecta a la siguiente y es difficil recu perar los tiempos muertos, pero un retraso en el cierre puede 1 legar a afectar a todas las etapas del ciclo, ya que están relacionadas de tal manera que las primeras etapas (planeación, recopilación y cierre) son fundamentales. El conocimiento de todas las etapds nos puede ayudar a ajustar tiempos en las etapas posteriores al cierre, nunca antes de él.

Con todo el material que integrará el contenido (textos, Ilustraciones y anuncios) se procede a jerarquizarlo y distribuirlo.

3.4. Jerarquización y distribución del materíal

Si bien al planear la edición se jerarquiza de alguna manera el contenido, la jerarquización definitiva se realiza al contar con el material completo y siguiendo los parámetros de la planeación.

La Jerarquización es el ordenamiento Informativo y se real Iza con la final ldad de definir la posición y ampl ltud del material. El más importante se ubica en las páginas preferentes (primeras e impares) y de ser posible en las zonas de **atención.** 

 $\sim$   $\sim$   $\sim$ 

Al jerarquizar se da un valor al texto y se distribuye de acuerdo a esa valoración. Para distribuir el material textual y gráfico es conveniente conocer la disposición de las páginas en los pliegos de papel, así se podrá utilizar mejor e! color.

Una hoja de distribución es un elemento de gran utilidad al realizar esta etapa. ya que contiene indicaciones sobre el número de página. el contenido y el plieqo. heman ya Ka

También se puede trabajar sobre una cuadricula. la cual muestra la disposición de páginas por pliegos. or 12356

E JENPLO DE HOJA DE DISTRIBUCION DE 16 PAGINAS (2 PLIEGOS/ 8 HOJAS)

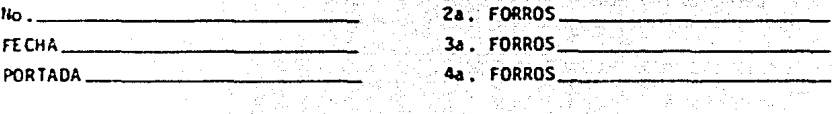

그는 인재 저기장을 읽으면 지방하면 그리고 없는데 뭐라 안 했다

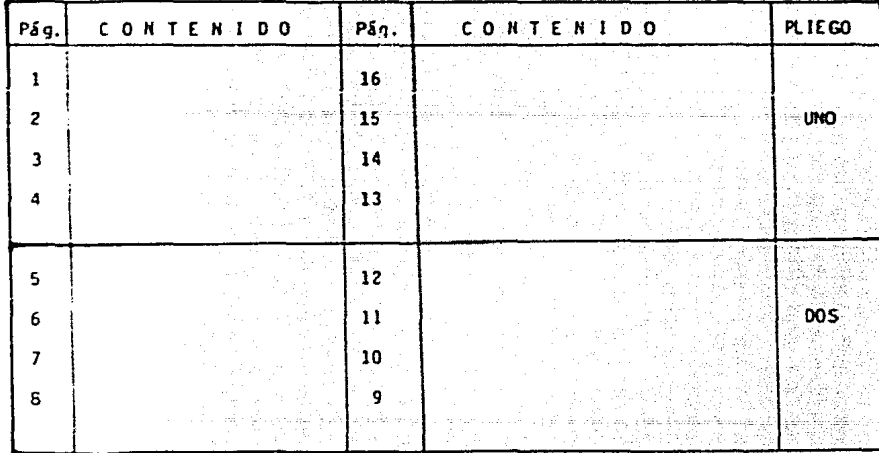

rena 33 T a de la partida de la calcada del proporciones del contenente del contenente del contenente del contenente del<br>Contenente del contenente del contenente del contenente del contenente del contenente del contenente del conte

# CUADRICULA (16 págs.)

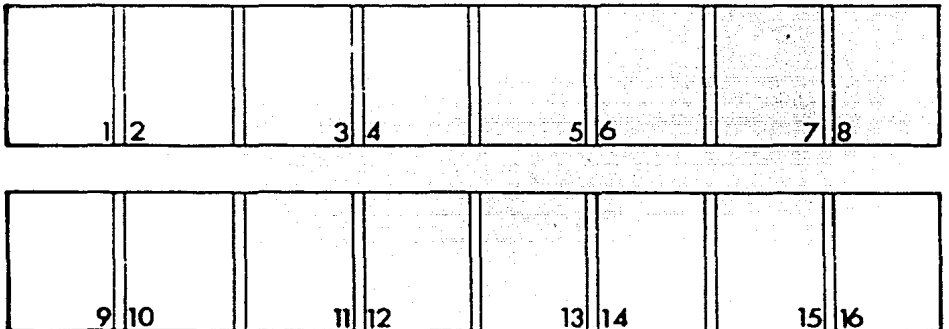

# **IMPOSICION** por PLIEGO

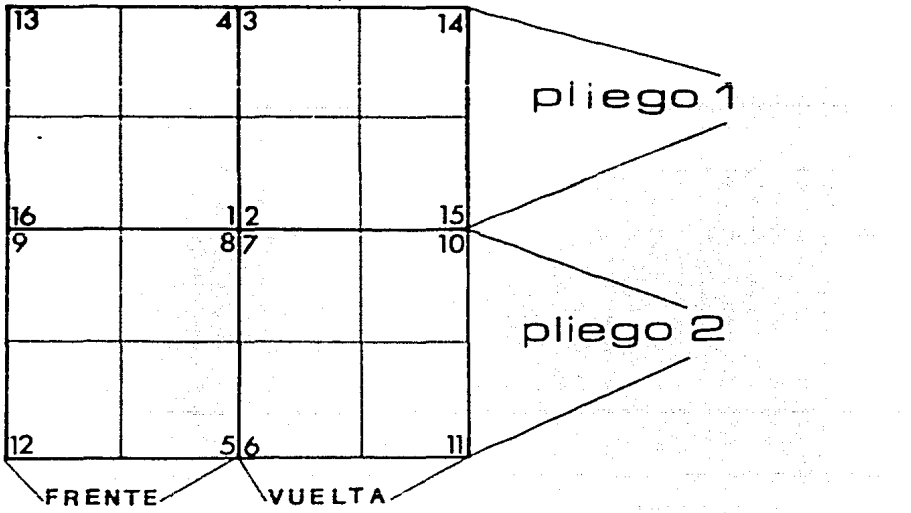
3.5. Diagramación

Diagramar es disponer con exactitud los espacios que ocuparán los textos. titulos, ilustraciones y anuncios, es decir, la forma en que estará organizado el material, el provecto para cada página.

La diagramación a diferencia del diseño (que es más teórico), es más técnica. pero su objetivo es el mismo: "dar al material impreso la presentación más atrac tiva y menos fationsa nosible". (3)

lha revista en primera instancia se diseña nara obtener sus características de presentación. Sin embargo, por la misma periodicidad, cuando ya se sigue una li nea definida, únicamente se diagrama. Al diagramar se consideran todos los elementos que intervienen en un diseño. Asimismo, cuando se presentan páginas que requieren una diagramación especial, se recurre a soluciones de diseño.

Cuando se contempla la inserción de anuncios, se procura que ésta no afecte el equilibrio estético de las páginas. No así cuando los anuncios deben llevar una colocación especial.

La diagramación se realiza sobre hojas especiales (reticuladas) que tienen impresas en tinta cyan las medidas y divisiones de la caja tipográfica de la revista, (ver pāgina 37 y 38)

Para diagramar no hay reglas definitivas. Sin embargo, pueden distinguirse cuatro estilos básicos:

- Simétrico: parte del hecho de que cada pagina es divisible en dos o más par tes iquales, cada una de ellas para un mensaje.
- Horizontal o apaisado: consiste en la división de una página en espacios rectangulares apaisados, es decir, de base ancha que predominen sobre otras fiquras.
- Vertical: sique el curso natural de las columnas naturales, sirve de guía para la construcción de unidades rectangulares verticales, totalmente opuestas a las apaísadas, ganando así espacio para textos.

(3) Borrás, Leopoldo, ob.cit.

- K1xto: resulta de la comblnaci6n de figuras apaisadas y vcr.ticales, de las cuales son aprovechadas: la "l" invertida en posiciones lateral izquierda <sup>y</sup> derecha: la "U" invertida y la forma de "T".

,;1 diagramar se debe tener presente no subestimar los conocimientos del público. No creer nunca en los sobreentendidos y proporcionar al lector todos los elemen tos para que lea y recuerde el mensaje. A continuación se enumeran algunas consideraciones:

- = Cada página debe ser armónica y ofrecer la debida proporción entre sus elemen tos para tener originalidad y poder de atracción, por lo que se cuidará todo detalle visual, evitando perjudicar al ritmo de la lectura y al impacto óptico.
- Se planteará el problema de la legibilidad, ya que un texto debe leerse con fact 1 ldad y agrado. Tomando en cuenta que el material Impreso en formato normal, se lee habitualmente a una distancia de 30 a 35 cms., el tamaño de los textos debe calcularse para esa distancia. Las columnas de revistas utilizan generalmente tipos claros y en tamaño de 10 a 12 puntos aproximadamente, presentados en 2,  $3 \times 4$  columnas de diferentes anchos.

Las letras muy grandes o muy pequeñas se leen con esfuerzo y el lector se cansa antes, lo mismo sucede con las lineas demasiado cortas o largas. Las lineas largas son pesadas porque hay que emplear demasiada energía en manteñer la linea horizontal. Las lineas cortas cansan por la rapidoz con que se cambia de liñea. Se considera como anchura favorable para la lectura, cuando se colocan en promedio 10 palabras, es decir 50 a 60 letras. "32 cuadratines como máximo es la longitud óptima por línea". (4)

Se evitará que las "viudas" (lineas cortas) queden al principio de una columna y que las lfneas no sean cortadas con frecuencia, ya que inás de dos guiones o cortes consecutivos, molestan la lectura • Mimlsmo, se cuidará que una columna no se inicie con la última línea del párrafo final de la columna anterior. En todo caso se compensarán espacios hasta lograr un balance.

 $\ddot{\cdot}$ 

(4) Borrás, Leopoldo. ob.cit.

El 1nterlineado debe evitar la fatiga visual y favorecer la lectura, dividiendo atractivamente sin distraer y puede conducir ópticamente al ojo de línea en línea, prestando apoyo y seguridad para estabil Izar r.lplda~nte y recibir y conser var lo leido.

Los contrastes inequivocos entre caracteres y tamaños, hacen posible una lectura fácil y rápida, y se puede configurar así una página llamativa.

- Se culú;;r~ el l!G"Uibrlo entre lo lep~so y lo nn l=preso, *es* decir el espacio en blanco o "aire". Los blancos se dan entre: párrafo y párrafo, colunna y columna, al pie y cabeza, al lomo y corte. Los blancos rodean al texto y las imá genes de manera proporcional y armónica.

El texto impreso es normalmente negro, pero por los espacios blancos, crea para el ojo toda la gama de grises.

El color puede usarse como recurso intermedio entre el blanco y el negro, regularmente se utiliza uno que contraste con el negro de los textos y el blanco del papel. Tiene la función de destacar (ejerciendo atracción visual) algunos elemen tos (títulos, l!neas, gráficas} o textos *e* Ilustraciones completas.

**[1 colar ·'!ie et'lplea. en tramas finas (para fonde4rJ o en pioslo (c:oo ü:Atüi in".;er ..**  tidos -en blanco-}.

Es conveniente utilizar los colores puros (amarillo, magenta y cyan) o bien, el resultado de sus combinaciones (amarillo y magenta• rojo; amarillo y cyan• ver**de J • Los coi ore!> ddn !tt:nsa e 1ón i!e mo·w ir:: ten te.** 

- Se tendrá presente la utilidad que presten las ilustraciones al mensaje. Si la ilustración irá centrada, se procurará que el texto sea abundante debajo y encima; si irá de lado, se colocará hacia el margen exterior (corte); si ocupará toda la página sin llenarla, se centrará en alto y ancho, dándole un poco más ae ple; cuando hay más de 3 ilustraciones se dará colocación preferente a la de más Importancia.

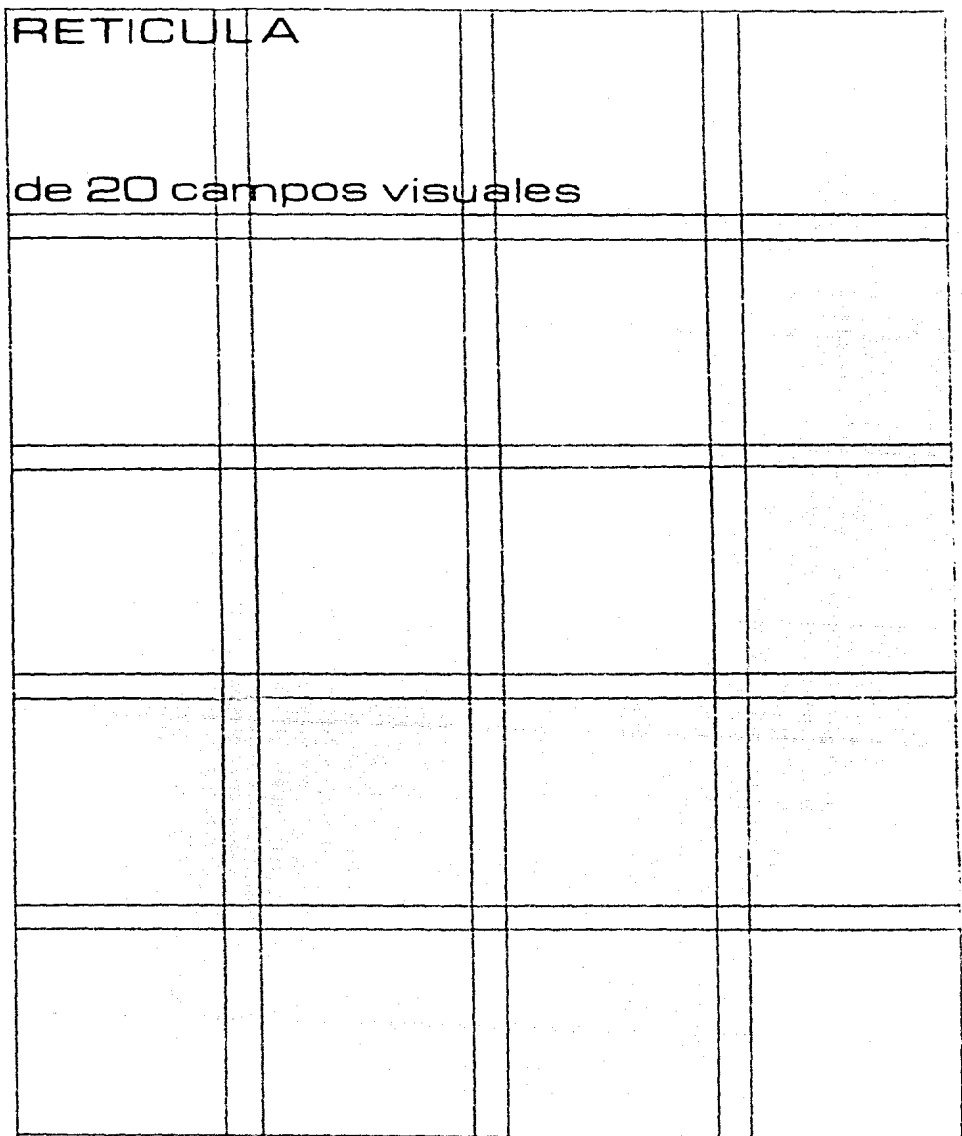

 $\bar{z}$ 

Cuando se incluyen fotografías, se tomará en cuenta que todo movimiento en la fotograffa, tiende a enviar la vista del lector en esa dirección, por lo que todas las fotografías deben "mirar" hacia el centro de la página. Cuando eso no suceda, se estudia la posibilidad de "invertir" el negativo para que "vea" ha-cla el centro sin sufrir alteraciones visibles.

El ple como parte Integral de la ilustración y fotografía debe atraer la atención para cumplir la función informativa, asimismo estdrá redactado con prec; sión, brevedad e irá en tiempo presente incluyendo: la razón por la que se inserta la foto o ilustración; la identificación de las persenas que aparecen; al go de interés que pasaría por alto si no se señalarS. Se tendrá presente que si la foto o ilustración acompaña a una información, podemos suponer que el lector primero mirará la foto, luego lecrá el pie, y después la información complementaria.

- La colocación de folios (número de página) deberá ser satisfactoria desde los puntos de vista funcional y estético. En principio puede estar en el extremo del corte de la página para dar sensación de dinamismo, ya que ópticamente sal ta fuera de la página y al pasar las páginas, da sentido óptico en el margen, lo que intuitivamente acelera el ritmo de voltear las hojas. En las páginas pares el corte es al lado Izquierdo y en las impares en el derecho. Desde el punto de vista psicológico, el folio colocado en la mitad, causa un efecto estático.
- <sup>~</sup>**Cetv! trabajar sobs-c una ret.tcula esfl4?clftc.a** *y* **no** lor.~i:!e~!r ~ **las oáginas**  de manera individual, aislada, sino en relación con las páginas subsecuentes ¡la :;w;islción Que guardan en los pliegos de \mpreslón.

La retfrula o diagrama es una hoja o plantilla rayada para mostrar márgenes y áreas de impresión, a fin de estandarizar páginas en la confección de la revista, Puede estar diseñada para resultar inflexible (mismas posiciones siempre) o flexible, Su versatilidad depende del diseñador y la capacidad de éste para prever todas las eventualidades.

Los puntos de rigidez de toda reticula son los márgenes de lomo, cabeza y pie, posición de folios y títulos. Se pueden incluir una, dos, tres o cuatro columnas, o bien una mezcla. 5•· debe considerar que las indicaciones de la retlcula s\r- **·.,·cr. :!e 'JU\ 3 pdrd fdc i l \ tor la di st r i bue tón de te.-. tos e imágenes.** 

El diagramador trabaja sobre la reticula según las instrucciones del director de arte, quien a su vez se basa en el diseño. Sin embargo, a pesar de la impor tante labor que desempeña el diagramador, su trabajo es transitorío, ya que la electrónica ha hecho posible la diagramación por computadora y algunos diarios y revistas ya la están utilizando.

El resultado de la diagramación es un diagrama en el que se dan los líneamientos para realizar la formación.

3.6. Preparación del material

El material textual y gráfico se prepara para su procesamiento.

 $3.6.1.$  Textual

Algunas veces se somete a corrección de estilo y después al cálculo y marcación tipográfica.

La corrección de estilo consiste básicamente en revisar la ortografía y la sintaxis. Se evitan errores o impropiedades del lenguaje, faltas de claridad y vicios de dicción, pero respetando el estilo de cada autor. A continuación se dan algunas anotaciones:

- La base de la ortografía es la acentuación. Las palabras aquias se acentúan cuando terminan en n, s o vocal; las graves cuando terminan en cualquier letra que no sea n, s o vocal; las esdrújulas y sobreesdrújulas no se acentúan a menos que requieran el acento diacrítico (se emplea en palabras con la mísma escritura rero diferente significación).
- La puntuación debe cuidarse estrictamente, ya que obedece a un orden lógico para exponer las ideas con precisión y claridad.
- Hay otros signos ortográficos que se emplean para escribir con claridad frases y párrafos: la coma, el punto y coma, los dos puntos, el punto, los puntos suspensivos (indican pausa); los signos de interrogación, admiración y puntos suspensivos (indican entonación) y la raya, el guión, las comillas y el asterisco (indican distribución).

El abuso o empleo inadecuado de las figuras de construcción (alteraciones :.in tácticas que no producen cambios semánticos), en vez de auxiliar al estilo oscurece la expresión.

las figuras son:

- el hipérbaton: consiste en la inversión de palabras, sin que se pierda la Cla ridad y el sentido de la comunicación. Cabe recordar que los artículos, prepo**s1c1ones y conju11C1C.íiCS. r.:.::-:.c.::.** ;:4..:~den s.er~rarsc **de las palabras a las cuales**  acompañan en el enunciado y que algunas palabras se alteran cuando se les cam. bia de lugar.
- . la elipsis: es la omisión de palabras sintácticamente necesarias, pero que no entorpecen la fluidez del enunciado.
- el pleonasmo: consiste en el empleo de palabras no necesarias, desde el p<1nto de vista sintáctico, pero que sirven para dar mayor fuerza y colorido al enun ciado.
- la silepsis: es la falta de concordancia sintáctica, que no altera el sentido del mensaje.
- . la traslación: consiste en el empleo de un tiempo verbal distinto al que corresponde en el enunciado. أويليان أوالمهما والمادا والمواد

El hiperbatón y la elipsis se usan para darle mayor elegancia al estilo. el pleonasmo para darle fuerza y aclarar h expresl6n y la silepsis y la traslación, como recursos estilísticos para mejorar la expresión.

- los vicios de dicción resultan de la: imprec is ién construcción inadecuada falta de concordancia morfemas malsonantes falta de claridad .-epeticiones frecuentes en el uso del. lenguaje (5)

(5) Reyna González, Susana. Manual de redacción. p. 77

- Las cualidades esenciales del párrafo (conjunto de enunciados) y de la composición (conjunto de párrafos) son las siguientes: (6) unidad = desarrollo de una sola idea coherencia = relación lógica entre los enunciados y los párrafos énfasis = orden de los enunciados estilo = selección de vocabulario
- Las características del estilo periodístico son: {7} sencillez: expresarse con palabras de uso común precisión: expresar las ideas con rigor lógico concisión: utilizar las palabras necesarias para expresar lo que se desea claridad: emplear frases sencillas, breves e ir directamente al tema.

Se debe escribir "sin rodeos y en forma tan clara que pueda ser leido por lectores de diferente nivel cultural... el periodista profesional debe conocer el principio de la sencillez y de la expresión correcta. La comunicación tiende a la simplificación, al aprovechamiento de la energía, a rechazar lo superfluo. Lo que no tiene sentido, no tiene valor comunicativo... hay que buscar las pala bras adecuadas, los símbolos adecuados que expresen cosas con sentido".(8)

La corrección de estilo se hace sobre el original mecanografiado, para ello, se auxilia de signos de corrección.

Los signos de corrección, se emplean tanto en las cuartillas mecanografiadas, como en las galeras tipográficas. En el primer caso se marcan directamente sobre el texto (sin abusar porque se pueden crear confusiones de interpretación) y en el segundo caso, se marcan en los márgenes lo más claramente posible.

Las corecciones se harán de preferencia sobre copias fotostáticas. Antes de enu merar los signos de corrección, se hará referencia al cálculo tipográfico.

Esta etapa consiste en calcular el número de palabras o caracteres (letras) meca nografiados que contiene un texto escrito a máquina (original), para así conocer cuántas líneas ocuparán determinado número de palabras en el tipo, tamaño e in-terlineado elegido.

<sup>(6)</sup> Reyna González, Susana, op.cit. p. 116

<sup>(7)</sup> Baena Paz, Guillermina, Instrumentos de investigación.

<sup>(8)</sup> Borrás, Leopoldo. Elementos para la diagramación de diarios. p. 89.

Entre los métodos existentes para el cálculo de textos, destacan por su precisión: el de "línea contra línea" y el de "trazo de lfnea total media".

- línea contra línea: cuando ya se tiene una composición tipográfica determinada, se conocen de antemano el número de caracteres que entran (según tipo, ta maño e interlineado) en cada línea y en cada columna. De esta manera cada go! pe de la máquina de escribir, equivale a un caracter en la conversión necesaria y cada lfoea mecanografiada corresponde a cada Hnea Impresa.

El espacio para los títulos se considera en múltiplos de línea normal para texto, al igual que los cambios de tamaño.

El trazo de Hnea total media, consiste en estudiar la copia mecanografiada, establecer la longitud total de una línea media, y traar verticalmente una línea de lápiz a través del texto en este punto. Después se cuentan el número de caracteres, (Incluso los espacios *en* blanco y los signos de puntuación) y se multiplican por el número total de líneas. Los caracteres que quedan fue ra de esta media, se añaden y para mayor preclsl6n, se deduce el número de espacios que contienen las lineas cortas.

Una vez que se tienen calculados los caracteres, se consulta un muestrario de 1a tipograffa elegida (en tipo, tamaño e interlineado si es posible) y se cotejan las lineas calculadas con las impresas.

La marcación tipográfica se hace directamente sobre los originales mecanografia dos, aclarando perfectamente lo siguiente:

- tipo de letra: el nombre exacto y su variedad (redondo/medium, cursivo/italic, negro/bold, estrecho/! ight, o ancho/extended)
- tamaño de letra: indicado en puntos
- ancho de la columna: indicado en cuadratines
- interlineado: indlcddo en puntos
- cambios tipográficos: ya sea de tipo o tamano de letra.

Las letras son mayúsculas y minúsculas, pero en tipograffa se les llama altas, versales y versal itas a las primeras y bajas a las segundas. las versales y las t....'ljJ~ ~ued'.!n **s1:-r redonda!;. (blancas o ttJl'dit.r.n) y cursivas (itálicas). Las pr\rfl(!** ras de éstas se indican con tres rayas debajo de la letra si son redondas y con **cuatro st** ~on **cursivas. Las segundas con una raya sin son cursivas y sin raya sí son redondas. Lds versalttas se indtc4n con dos rayets y** ~iempre **son l'"edonddS.**  El cuerpo de los tipos de letra se mide por puntos, cada uno de los cuales tiene aproximadamente .352mm (punto americano), Los más usuales para revista son: 8, 9, 10, 11 y 12. Cuando se quiere dar mayor legibilidad al texto, se usa un cuerpo de letra con mayor espacio entre líneas y se indica con una diagonal. así: 8/9, significa cuerpo de 8 en espacio de cuerpo de 9, o bien 8 puntos con un punto de interlinea. Con el cuerpo de los caracteres y el blanco de interlinea que se dé, se forma la caja tipográfica, o sea la mancha de impresión,

La interlinea se ajusta a un ancho específico que se indica en cuadratines, es decir, dibujando un pequeño cuadrado y trazándolo con una diagonal mi . El cual equivale a 12 puntos.

Los textos una vez que contienen todas las indicaciones técnicas para su procesamiento (9), se someten a éste y después se revisan (10).

La revisión consiste en localizar el error dentro del texto, marcarlo con una llamada y luego sacar la llamada al margen más próximo, indicando junto a ella, con la mayor claridad posible, lo que se tenga que corregir.

La manera clásica de corregir pruebas es la que acostumbra el tradicional apara to de señales para corrección. Es decir los signos para marcar la "llamada": I.JL TIT I T \ / > < Ar fill = 1 +; y los de corrección más usuales: « quitar, < > > unir o xc separar letras o palabras, $\oplus$  unir o $\asymp$  separar lineas,  $\square$  sangria, alinear texto a la derecha c o a la izquierda > de la plana, ransposición de letras o palabras, sitiansposición de líneas, empunto y seguido, punto y aparte, callejón al margen derecho □ o al izquierdo <del>□ , un</del>ión de letras mal espaciadas (en una palabra)  $\frac{1}{2}$  .... vale lo tachado, evitar que las lineas comiencen o terminen con letras, palabras o signos iguales.

También hay errores de tipos y tamaños de letras y de interlineados que se deben localizar e indicar su corrección.

Entregada la prueba para su corrección, se revisa nuevamente para "verificar la realización de las correcciones indicadas.

<sup>(9)</sup> El procesamiento del material textual se verá en el punto 3.7.

<sup>(10)</sup> Algunas veces los títulos se enlistan por separado y se mandan a procesar ya con las indicaciones.

Los errores se deben a la rapidez con que se forman los textos en las procesado ras. Generalmente son errores mecanográficos o de interpretación de las indicaciones. Por ello, se exige la máxima claridad posible en el original mecanográfico, como en la galera corregida.

## 3.6.2. Gráfico

La preparación del material gráfico consiste en hacer indicaciones para el procesamiento de fotografías, transparencias, ilustraciones y gráficas.

Las principales indicaciones son:

- el tam.sño requerido para su reproducción: puede Indicarse en centfmetros o cuadratines. Para visualizar las dimensiones amplias o reducidas de la imagen, existe un método de determinación de proporciones, llamado método de escala diagonal, el cual consiste en encasillar la imagen en un cuadro o rec tángulo y trazar una diagonal. Todo cuadro o rectángulo dibujado sobre la misma diagonal, será proporcional al cuadro o rectángulo original.
- los cortes necesarios: se marca la parte que se utilizará y se invalidan las áreas que no deberán tomarse en cuenta. De esta manera una ilustración apaisada puede convertirse en vertical o cuadrada y viceversa. Los cortes pueden indicarse al dorso (atrás) de las fotograf<sup>f</sup>as e ilustraciones, o utilizando unos "marcos de corte" que sen unos ángulos de cartón o papel, con ellos se cubre la parte que no se utilizará y la parte que se empleará queda enmarcada. También se puede colocar una "camisa" y sobre ella hacer indicaciones. La "camisa" es una cubierta de papel que permita la visibilidad.
- algunas veces se indica la trama deseada: las fotograffas y transparencias se descomponen en puntos tan pequeños que el ojo humano no los distingue a una distancia normal. Cuanto más pequeño es el punto, más claro aparecerá en la impresión y cuanto mayor, más oscuro. Las tramas más usuales son 85, 100, 120 y 133 lfneas.

Recordemos que las fotografías y transparencias no se pueden reproducir directamente ya que no están tramadas, es decir, no tienen punto, están hechas en tonos continuos, Sin embargo, la reproducción tiene que ser lo más cercana al original.

#### 3.7. Procesamiento del material

Entregados los orginales (de texto y gráficos) con las indicaciones para su pro **cesamiento. se inicia el mismo.** 

3. 7. 1. Textual

Los textos se someten a composición tipográfica, de la cual hay cuatro sistemas básicamente:

- Composición *"en* cal lente": se hace de manera Individual (rr.onotíplca l en 1 ínea (linotfpica) o combinada (Ludlow) a través de un teclado, aparentemente similar al de una máquina de escribir, y un dispositivo de fundición de metal de imprenta (aleación de plomo, antimonio y estaño).

En el linotipo, el operario escribe su texto y al pulsar cada tecla, se des**p1cr.dc ur.a ::-:J.!.riz d'=' un alm..Jcén y oucda d1spuC'Sla en unil lineil que autor.:iátt ...**  camente es justificada (espaciada). El operarlo empuja una palanca que remite la línea de matrices a la sección de fundición de la máquina, y una vez fundida la línea, las matrices son enviadas de manera automática a sus res-pectivos comportamientos de almacenaje.

E! monotice se diferencía del linotipo, porque emplea dos máquinas separadas un teclado y un dispositivo de fundición. Las teclas una vez pulsadas por ei operario, perforan una cinta de papel codificada y al final de cada linea, és te lee una escala y pulsa la tecla correspondiente a la justificación. El ro- llo de papel pasa entonces a una máquina fundidora aparte y los orificios del papel gobiernan la posición del cajón matriz que contiene los moldes para todos los caracteres. Una vez la matriz en su debida posición, el metal inyecta do en el molde se solidifica inmediatamente y produce un caracter individual que es dispuesto en líneas o en galeras. Su velocidad aproximada es de 1400 palabras por hora.

**El** si~tema **Lud1on es und forma de composición t;poqrSficJ que sr uttl iz4 para**  tipos grandes. El compositor fija matrices individuales en un componedor espe cial y justifica la línea, está es insertada en la Ludlow que funde un lingote de l'inea. También se emplea la composición por ordenador, en la cual el - $operador, da las instrucciones sobre tipos y cuerpo. a1 ordenador antes de es$ críbir el texto y seguidamente la máquina ajusta las líneas, coloca el guión en las palabras cortadas, da las sangrías y hace el interlineado con una velo cidad muy aceptable.

La composición "en caliente" es básica para la impresión directa (tipográfica).

De la composición "en caliente" se obtieren "pruebas finas", las cuales también pueden utll 1 zarse en la formación de oriolnales para offset (slsuma Indirecto de Impresión).

- Fotocomposicl6n: es un sistema de composlci6n de textos mediante fotograffa, un teclado y una unidad folográfica automática y ambas producen los textos sobre película o papel. Las poslbll ldades de combinación son muy amplias y se controlan desde el teclado. Las letras pueden inclinarse en uno y otro sentido, condensadas o ampliadas, entrelazadas, curvadas o deformadas. Pueden producirse en cualquier tamaño y cualquier tipo y hacer las mezclas nece sarías para dar al texto el énfasis que requiera. Por consiguiente, casi todas las máquinas de fotocomposición disponen de docenas, y en ciertos casos centenares, de tipos diferentes que pueden ser cambiados en la máquina en 5 segundos, sin ningún problema.
- Composlcl6n <m frfo: es la composición directa, por ejemplo la mecanograHa normal, aunque ésta, por pulcra que sea, rara vez resulta apropiada a fines de reproducción. Pero en el mercado hay máquinas de escribir especificamente deisenadas para procesar textos. La IBM compouser y la varytyper son dos. de el los.

Los textos son obtenidos a partir de una esfera de un tipo y un tamaño. Para cada cambio, se cambia también la esfera. La impresión es directa sobre una sola hoja. Este sistema maneja principalmente tipos pequeños (6 a 12 puntos) por lo que, para tipos mayores, se complementa con otros sistemas.

- Letras transferibles: la letra (disponible en una amplia gama de tipos y ta maños) es una ima9"n impresa en el dorso de una hoja transparente y cubierta con un adhesivo especial. Se aplica por frotación (la cara de la hoja que no tiene adhesivo) directamente sobre la superficie del orlgina1 que se reproducirá. Las marcas más comerciales y utilizadas son "Letraset" y "Mecanorma", éstas también fabrican pellculas adhesivas de color, pantallas y figuras.

La tipografía en cualquiera de sus sistemas de composición, está sometida a la finalidad precisa de comunicar información por medio de la letra impresa. La unidad de medida es el punto y conjunto de 12 puntos constituyen una pica o cua dratin. El punto americano mide .3525 mm y el cuadratin  $4.512$  mm.

Los cuadratines miden el ancho de las columnas. El largo se mide en centímetros (en los diarios se mide en líneas ágata). Entre renglón *y* renglón hay un espa-**c10 Que St' conoce como lntcrl ineado y s.c niCc en puntos. Los tipos o caractc:res**  i.o;;::;~é~ **\_ ...** ~d1~n **Pr. ;:un:.cs .Y Dveden cncuddrarsc den!ro de un es.tilo {forma o ca**  racterísticas peculiares de un grupo de caracteres), una familia (cojunto de ca ractercs del m1smo estilo que han sido obtenidos del mismo diseno y tienen el mismo nombre) o de una serie (cada una de las variantes dentro de la misma fa $m1$ <sup>1</sup>a: redondo, cursivo, etc.)

La tipografía que se empleará, se elige en la fase de diseño, tomando en cuanta principalmente la claridad de la lectura. El sistema más usual de composición tipográfica para revista es la fotocomposición, por la adaptabllidad y control que se puede ejercer sobre ella. También se utiliza su variante, la composición en frío o dactilocomposición, ésta es más económica pero más limitada en cuanto a combinaciones y utilización de tipos grandes.

La típografía (en gualquiera de sus sistemas) se da en galeras, las cuales son revisadas y sometidas a corrección, después se revisan nuevamente.

## 3.7.2. Gráfico

El material gráfico se procesa generalmente hasta la etapa de producción de negativos, no obstante si el material necesita procesarse antes, para visualizar la forma real de impresión, se realiza en esta fase.

Asimismo, cuando el material es deficiente, se• retoca para facilitar su reproducción. Puede ser que los contrastes no estén bien dados, o que algunas líneas se encuentren "mordidas". Tamiién puede suceder que los colores sean muy claros y diffciles de captar (por la cámara fotomecánica) al procesarlos para reproducir a un color, estos colores son: cyan (azul cielo), verde y amarillo.

Cuando la reproducción será de color para color, se procesa en un Scanner, éste con su sistema computarizado de rayo láser, explora y deduce porcentajes de color e intensidad.

Aunque la calidad del scanner es muy buena, es necesario que se realicen pruebas va sea de roll o de cromalin. El roll muestra por separado la impresión de cada color básico. La sobreimpresión de éstos, dará por resultado una impresión total. El cromalin es una muestra completa de la impresión que se especa.

Se debe recordar que al hacer pruebas de reproducción, se utilizan papeles diferentes a los que se emplearán en la impresión. Estos papeles son brillantes y el cromalin además se protege con una pelfcula que lo hace más brillante.

Cualquier ilustración o fotografía que se reproduce en menores dimensiones. disminuye los defectos originales. Cuando se reproduce en mayores dimensiones. los defectos son más notorins.

Cuando se requiere retoque, es conveniente trabajar sobre una amplificación pa ra después, ya corregido, reducir al tamaño necesario.

Las amplificaciones y reducciones siempre son proporcionales.

Conviene trabajar, de preferencia, con copias fotográficas de medio tono, para que así queden las imágenes ya descompuestas en la trama en que se reproducirá finalmente. Así se facilitará el trabajo del área de fotomecánica, va que los negativos de las copias fotográficas, se insertarán en los negativos definitivos de las páginas correspondientes.

والأفقاء فالمتعاط فلتناسخ فالدرار الجاري كمحافيا كالا

are considerable and construction of the construction of the construction of the complete who multiple والمحجم والأساقط أتقمح فرفون المرادي والمتاري والمحف فقولت كالمنافر والرابل والمناس والواد

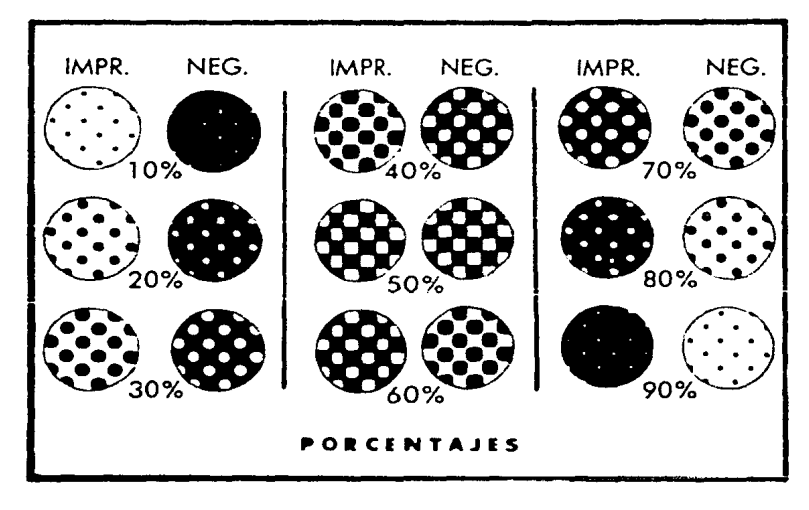

## Tramado para Medio Tono

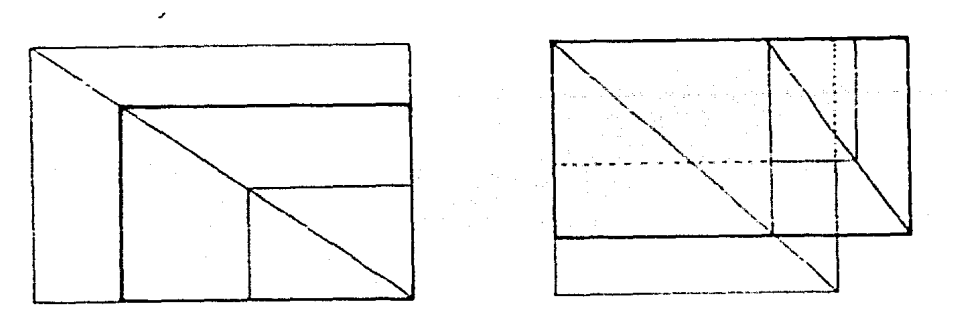

Ampliación y Reducción PROPORCIONAL

3.8. Formación

La formación es el acomodamiento de tipografía (títulos y texto) ilustraciones (fotografías y dibujos) o espacios para el las y ei trazo de líneas divisorias o simplemente decorativas. !ncluye también instrucciones para la reproducción (guía de color y tonalidades de fotografías y textos) y realización de dibujos o diagramas, de acuerdo a la diagramación previa.

La formación se hace sobre papel rígido, previamente reticulado con las líneas **guLs** \o·.:üi.:!.J~ **y** d!\"~Si~r.c~ **de la caj" ttpogrSfica) en tonos muy tenues de co ...**  lor cyan. Conviene tener impresos los papeles o cartones sobre los que se trabajará.

A la formación se le conoce como "pegado" o "paste-up" y al resultado de la far. mación se le conoce como original o mecánico.

Los originales son básicamente de tres clases:

- de linea: son textos, dibujos, gráficas, cuadros e ilustraciones que carecen de tramado, es decir, no tienen pantalla.
- de medio tono: abarca todas las Ilustraciones de tonos Intermedios que van desde e\ blanco hasta el negro.
- de color: pueden ser de línea o poseer valores toñales, pero los colores deben estar perfectamente definidos, tanto para facilitar su reproducción encolor, como para su conversión a medio tono para blanco y negro.

Las líneas quía además de contener el trazo de la retícula, incluyen líneas de **referencia para el corte. el** tfoU~éz **'j** ?o~ **centros.** 

El texto "tipográfico" (que generalmente es texto fotocompuesto cuando se trata de offset o huecograbado) se pega directamente en las columnas o espacios desti nados para ello. Cuando se incluyen ilustraciones o fotografías (es recomendable y normalmente se hace) se deja el espacio para que sean insertadas en el negatívo, el espacio es cubierto (bloqueado) con papel negro o rojo formando -"ventanas" en donde entrarán las ilustraciones, ya sea de blanco y negro o de col ar.

Alguna;. veces las fotograffas, cuando van a reproducirse en "blanco y negro•, se procesan antes y ya tramadas se pegan directamente, cuando éstas llevan algún color, se bloquea únicamente la parte que irá en color. Si llevan varios co lores, se marcan sobre la camisa del original. La camisa es una protección de papel que permite la visibilidad.

Los originales formados se revisan para supervisar su correcta ejecución: colo cación de textos; fotografías; pies de fotografías o ilustraciones correspon-dientes a los mismos; títulos y subtítulos con su respectivo texto; consecución de folios; separación de información dentro de una página; inúlcaciones para la reproducción.

Cuando en esta etapa surgen problemas al ajustar lo calculado a lo real, se recurre al d1agramador y és:e resuelve los Imprevistos.

f. pesar di' que la ti pogra ffa se rev Isa antes, suelen aparecer errores en los originales formados, en ese caso, se marcan sobre la camisa para que se haga la corrección. Tanto las correcciones como las Indicaciones de reproducción, deben marcarse claramente para evitar confusiones de interpretación.

No debe confundirse corrección con cambio. Un cambio es una indicación nueva y \_.\_~::=e !:!.!~n~0 **Pl nrig1nd1 formado, no s4ttsracc- óptica o funcionalmente,** 

Ya que están formados togos ios originales y se tiene la colocación y caracte rfstlcas de color óe todos los anuncios, se visualiza la cuadrfcula de control para cerciorarse del aprovechamiento del color y de la secuencia correcta de las páginas. Finalmente se prepara un dummy para el taller.

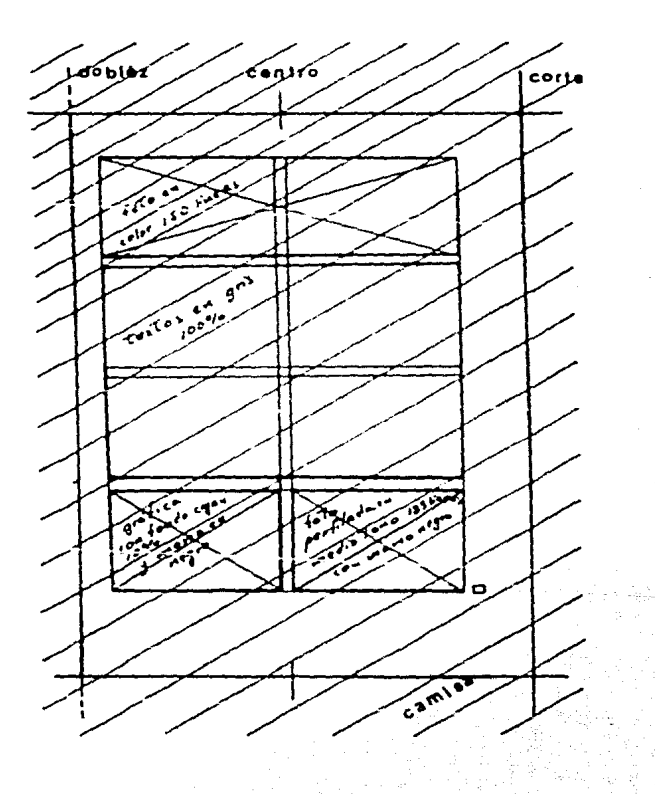

2011년 10월

## 3.9. Producción de negativos

Es el proceso que sigue a la formación, se le conoce como fotorreproducción, fo tomecán1ca o fotolito. Aquf se fotograffan los originales (resultado de la formación) ya sea de ltnea, medio tono o color.

la producci6n de negativos Incluye la producción de positivos pero el término "negativo" está más difundido y parece ser que abarca ambos ténminos.

Algunas veces se trabaja con positivos (normalmente selecciones de color) y al realizar la formación (de negativos) aquellos se invierten y resultan negati-vos, excepto cuando especfflcamente se reproducirán los positivos.

Hay negativos y positivos de:

- línea y medio tono: la línea se capta directamente (textos, dibujos, gráficas) mientras que los medios tonos se procesan por separado, ya que tendrán "'ª **trama especlfica. ':'a tru::.ado: :e** 1n~ert:.n **en** 1~5 **ventanas QU'? par"'a elln**  fueron dejadas desde la formación.

La trama es la descomposición en puntos (medios tonos o tonos intermedios) de las imágenes que están dadas creando la ilusión del tono continuo (fotograffas y transparencias).

La descomposición en puntos se hace en una cámara fotomecánica o en un Scan ner. En el primer caso se obtiene una calidad aceptable, en el segundo caso, debido al sistema compuurizado a base de exploract6n láser de la Imagen, la calidad es mejor, pero los costos son más elevados.

Los puntos se obtienen fotografiando el original a través de una retfcuta de vidrio con un finísimo tramado de líneas perpendiculares entre sí. Esto divi de la luz reflejada en una serie de puntos reticulares minúsculos.

El punto entre más pequeño sea, más claro aparecerá en la impresión. De esta manera, entre más claro sea el negativo del medio tono, más oscura será su impresión y entre más oscuro sea el negativo, la impresión será más clara. Lo claro y oscuro del medio tono está determinado por el tamaño del punto.

Los puntos de las zonas más oscuras son más grandes y los espacios entre ellos son más pequeños en la impresión (aparecerán como minúsculos puntos blancos so bre un denso fondo nearo. (ver página 49)

La densidad del punto es variable por centimetro y se debe elegir sepún las ne cesidades de reproducción y el papel que se utilizará. A papel fino corresponden tramas y densidades finas.

- Selección de color: para reproducir una imagen en color se necesita hacer una separación de sus componentes: amarillo, cyan, magenta y negro.

La separación se hace en una cámara fotomecánica a través de filtros y emulsiones que producen negativos, en los que 3 colores se pierden y se conserva sólo uno, todo depende de la pureza y fuerza de los colores del original.

El scanner produce selecciones de color tramadas en un sólo paso. El original puede estar en película o papel flexible, ya que se colocará en un tambor giratorio, la cabeza exploratoria funciona con un rayo láser que cae sobre el tambor. Puede ampliar, reducir y dar mayor nitidez con graduaciones tonales suaves. Se pueden programar cambios de color o de tono, incluso se puede colo rear y alterar la imagen.

De la selección de color resultan unos positivos (uno por color) los cuales se invierten en la formación y ya siendo negativos se obtienen pruebas impresas por "roll" o "cromalin". (11)

Todas las indicaciones para reproducción en color deberán hacerse lo más claramente posible, para evitar errores de interpretación. Sin embargo, los originales tienen que revisarse y si su calidad es dudosa, así será su reproduc $c16n$ .

Una vez realizados los negativos de línea y colocados los medios tonos en sus respectivos lugares, se inicia la formación de pliegos (para ello ya se tienen los juegos de color) de negativos. Los pliegos pueden ser de múltiplos de cuatro páginas, según el tamaño de éstas, el papel, el tipo y tamaño de la máguina (prensa) en que se imprimirá.

<sup>(11)</sup> No basta con tener una excelente selección de color y una buena prueba de impresión, Para lograr una excelente impresión influyen: el sistema de im presión (prensa o rotativa), calidad del papel, láminas, químicos y tintas.

Los pliegos de negativos, al igual que los originales mecánicos llevan marcas pa ra señalar pinzas, centros, registros y cortes. Al revisar negativos se estará consciente *que* será la última oportunidad para captar errores y corregirlos. SI un error en el original mecánico ya listo para reproducirse, (ya revisado) es im perdonable, un error en negativos es fatal, debido a que de los negativos se transportan directamente las imagenes a las láminas que se montarán en las pren sas.

#### 3.10. Transporte

Los textos e imágenes que contienen los pliegos de negativos, se transportan a láminas especiales que después se montan en los rodillos de la máquina impreso ra.

Como cada color está dado en negativos separados (cyan, magenta, amarillo y ne gro), el transporte se hace también de manera separada. De ahí la importancia en la exactitud de las marcas de registro y corte en todos los negativos, mismos que resultan de un correcto trazo en los originales.

En esta etapa es de suma importancia el tipo de lámina que se utilice y la resistencia para el tiraje indicado. Del uso de una buena lámina, dependerá la calidad del impreso.

Existen diferentes tipos de láminas: monometálicas que pueden ser de zinc, alu minio, presensibilizadas; polimetálicas, formadas por su soporte y una o varias capas diferentes que pueden ser bimetálicas, trimetálicas o cuatrimetálicas; y **las G.:- pl:istfc.o o pdpci.** 

El offset ut11 Iza láminas de papel (en máquinas pequenas y tiros reducidos) y de zinc, aluminio y presensibilizadas, éstas Gltimas son las más usuales en la impresión de revistas. Las l.ímtnas se conocen como "master", "matriz" o "pla**cas".** 

Ei transporte se realiza en insoladoras o marcos de vacío, A la lámina se le apl tea sensibil izador y se coloca sobre el marco de vacfo, encima de 1a lámina se pone el negativo (ya formado en pl ie90 y perfectamente revisado) y se checan pinzas *y* centros.

Después se asegura la plancha y se gira (de tal manera que el lado que contiene a la lámina y el negativo queda abajo) para exponerla por un determinado tiempo a luces especiales. Luego se retira 1a lámina y se le aplica revelador, se lava con agua y finalmente se le pone una capa de goma arábiga para proteger los tex tos e imágenes captadas. La lámina queda así lista para pasar a prensas.

## 3.11. Impresión

En la impresión se refleja el buen trabajo hecho en los negativos y el transpor te. Aqui sólo se pasa lo captado por la lSmine (en el transporte del negativo hacia ella) a una mantilla y de ésta al papel.

El offset como ya se dijo, es un sistema de Impresión Indirecto cuya base es la repelencia del agua y la tinta. La impresión se realiza por medio de rodillos mojadores, que depositan una fina pel fcula de agua sobre las lâminas (en las áreas que no llevan imagen) y unos rodillos entintadores cubiertos por una mantilla de hule o caucho, entintan el *área* que no fue tocada por el agua, la mantilla traslada "suelta" la imagen y la imprime sobre el papel.

Los prensistas antes de iniciar el tiraje, hacen algunas pruebas de impresión, las cuales deberán cubrir los requerimientos de calidad y claridad. En esta eta pa son de gran ayuda las quias de color. los rolles y cromalines para que la im presión en color sea lo más fiel posible. También es de gran utilidad el dummy del taller.

En el offset es básico el empleo de materiales de calidad, ya que por muy excelente aue sea el trabajo humano real Izado, si los materiales son .deficientes, los resultados también lo serán.

- . . ' . .

En los impresos es muy efectivo el dicho de que lo barato sale caro,· *y* ·to mal hecho demerita todo el trabajo.

## 3.12. Acabado

La encuadernación o alguna otra operación de acabado. constituyen la última etapa de elaboración de la revista. Para encuadernar se dobla el papel en pliegos.

:.6

Los pliegos toman el nombre del número de páginas que los integran.

(1 grueso del papel influye en el número de dobleces, éstos son perpendiculares rntre sí", con el fin de que cada pliego doblado tome la forma de cuadernillo con el lomo a la izquierda para engrapar y refinar posteriormente.

La mayorfa de revistas se encuaderna "a caballo", es decir, se forman pliegos que en tamaño carta suelen ser de 16 páginas. 8 hojas y se van montando unos so **Uíc** v:.+o:;~, tie~:."'.:~5 s~ **1tn9r.1p:an ,iunto con 1ns forros. y se ref1nan.** 

El plegado y el engrapado se pueden hacer manualmente cuando se trata de tirajes pe Gueños de impresión por hoja. Los grandes tirajes emplean máquinas especia-le s.

Algunas revistas se encuadernan en p11egos paralelos y sus pliegos son pegados con una resina (hot melt). Este sistema de encuadernación es costoso y se usa principalmente cuando se trata de un gran número de páginas.

El engrapado central y el hot melt, permiten abrir perfectamente la revista. El engrapado es sencillo y económico pero sólo es factible para un determinado número óe páginas (y óe papel delgado).

El acabado contempla la terminación de los forros y el refine. A los forros se les aplica una capa ligera de plástico que resalta la presentación, o bien una impresión de barniz, ambas formas protegen la impresión del desgaste manual.

El ref1ne consiste en cortar las revistas por los lados donde no están engrapadas, es decir: canto, ple y cabeza.

المهود المستنفع والمعاون والعقف السادة والمحارب فللمعارض فللمحارب المحارب المحارب المحارب والمعارف

a sa san Alban (1

# **ENCUADERNACION**  $de$ **REVISTAS**

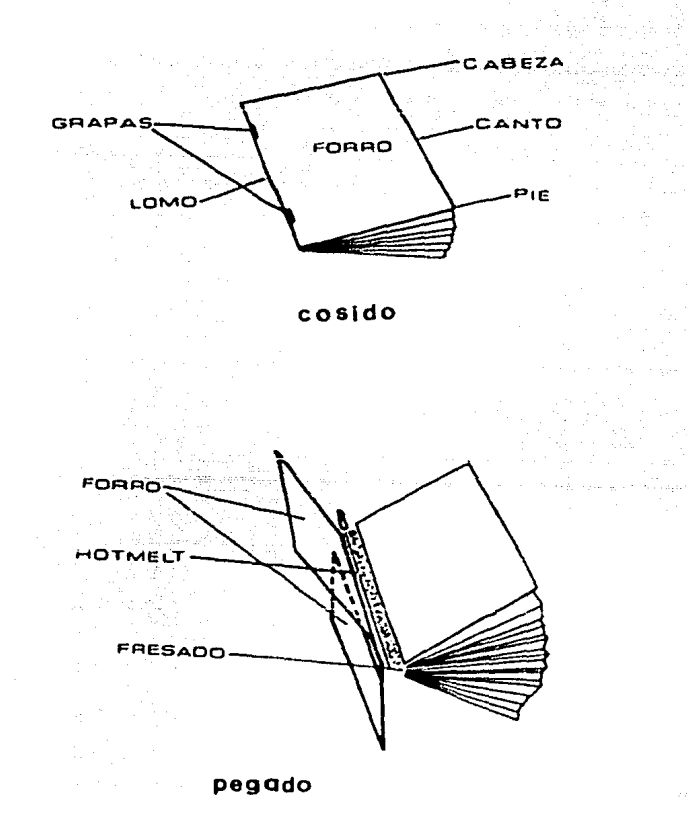

## 4. Estudio de caso: ELABORACION DE LA REVISTA OFICIAL DE LA CAMARA NACIONAL DE LA INDUSTRIA DE ARTES GRAFICAS

~.l. La revista

El primer número de la revista apareció en 1970, respondiendo a la necesidad de la Cámara, de contar con un órgano informativo que sirviera de enlace entre sus asociados en el aspecto Interno, y que diera a conocer en el .{mblto externo, sus puntos de vista en relación con el acontecer social, político y económico del pafs. 1976년 1월 1일 1월 1일<br>1989년 1월 1일 1월 1일 1월 1일

1017 - 1017 - 1018 - 2018 - 1018 <del>- 101</del>0au 1020 - 1020<br>2019 - 2019 - 2019 - 2019 - 2019 - 2019 - 2019 - 2019 - 2019 - 2019 - 2019 - 2019

on the second of the Market Mark of Participal Market and the

#### *4.* l. l. Objetivos

Considerando que la revista es una publicación periódica que refleja la imagen de la Cámara, a través de la difusión de sus actividades, se tienen deter minados los siguientes objetivos:

- 1) Informar ampliamente a los asociados sobre las actividades que realiza el consejo directivo nacional, así como las mesas directivas de Secciones, Delegaciones y Representaciones. (12)
- 2) Informar acerca de los aconteciinlentos del sector gr.{flco nacional *e* internacional.
- 3) Proporcionar información técnica para su actualización y desarrollo.
- 4) Dar a conocer los eventos sociales, culturales y técnicos organizados por las diferentes instituciones que representan a la industria.
- 5) Informar sebre disposiciones legales y financieras para el desarrollo in tegral de la Industria.
- 6) Relacionar a los industriales con los fabricantes de maquinaria y acceso rios, proveedores de materiales y prestadores de servicios.

<sup>(12)</sup> La Cámara tiene un consejo directlvo nacional compuesto por representan-<br>tes de las siete secciones que integran las actividades concernientes a la industria de artes gráficas. Estas son: Litograffa-Offset y Rotograba do, Tipografía e Imprenta, Fotograbado y Fotolito, Grabado en Acero y Timbrado, Serlgraffa, Encuadernación y Otras Especialidades. Además cuen ta con delegaciones y representaciones en algunos Estados de la Repúbli-<br>ca.

- 7) Servir de midio publicitario a quienes se relacionan con lá Industria.
- 8) Proporcionar información de interés social.
- 9) Ser un medio generador de Ingresos a la Cámara.

4 .l .2. Caracterfstlcas

Las caracterfsticas de la revista son:

- periodicidad: bimestral
- tiraje: SOOO ejemplares
- tamaño: carta (20.5 x 27.5 cms)
- páginas: 48
- papel: interiores en couché brillante 2 caras. 90 kgs. 57  $\times$  87 cms. rros en couché brillante 2 caras, 110 kgs. S7 x 87 cms.
- Impresión: offset (color y negro)
- encuadernación: "a caballo" con dos grapas al centro
- publicidad: en forros a color y en interiores a color *y* en negro.

Las seccloncs'que Integran la revista son:

- Mensaje del Presidente: equivale a el editorial y aborda temas relacionados con la problemática de la industria o con la situación del país.
- Servicios: informa sobre los servicios que presta a sus socios. \_\_\_\_\_\_\_\_\_\_\_\_\_\_\_
- Secciones, Delegaciones y Representaciones: informa sobre sus actividades, representantes e integrantes.
- Cursos y Conferenc las: se resumen .
- Opinión: de algún funcionario del ramo industrial o comercial o de algún especialista en de te minada área.
- Entérese: asuntos de interés respecto a políticas fiscales, trámites oficia les, instituciones públicas, educativas y de servicio.
- Proveedores: quienes son, productos que ofrecen, marcas que representan y eventos que realizan. Su función no es comercial sino orientadora.
- Pub! ic:idad: de fabricantes, proveedores o distribuidores de materiales y ma **quinaria para artes qrdficas.**

- BSS

s;ernpre hay un balance de publicidad y contenido para que la primera no predomine sobre el segundo.

En la redacción del contenido, se evita la utfltz.aci6n de lenguaje .técnico o de términos difíciles de entender; ya que los lectores son de diversas edades y preparación. Por otra parte, la revista es institucional y no técnica.

El diseño de la portada se realiza buscando lucir la calidad de reproducción de la industria gráfica y la estética, es decir el arte gráfico,

El diseno de las pá~inas Interiores es agradable a la vista *y* hcil ita la asimilación de los mensajes.

Se trabaja compensando texto e ímãoenes a dos columnas de 20 cuadratines y -tres de trece. La retícula está construida para 8 campos visuales (espacios). a dos colurmas y 12 espacios para tres colurnas. (ver página 81)

Por otra parte, la página está dividida en función de los tamallos de anuncios que se insertan: media página horizontal y vertical, un cuarto, un octavo y un dieciseisavo.

En el diseño se da especial intéres al correcto manejo de los espacios en blanco.

La tipografía seleccionada es "Univers" y "Andover" en 10 puntos con interlinea de 2, es decir 10/12. Los títulos en 24 puntos y los subtítulos en 12. con interlinea de 2 puntos cada uno, es decir 24/26 y 12/14.

Se emplean tipos claros para el texto en general y se resalta con cursivas (Itálicas) y negras (bold).

4.1.3. Requisitos legales

El responsable de la publicación desde el punto de vista polftico es la Cámara Racional de la Industria de Artes Gráficas como persona jurídica. El nombre de la revista es "Cámara Nacional de la Industria de Artes Gráficas". Las oficinas generales se ubican en Av, Río Churubusco número 428, colonia del Carmen, delegación Coyoacán teléfono 554-3500. La impresión se hace en "Impresiones Art co" calle 16 núm. 226, colonia San Pedro de los Pinos, +eléfono 515-7909.

La revista es de periodicidad bimestral y distribución gratuita. Fue autorizada como correspondencia de segunda clase por la Oirecci6n General de Correos con fecha 14 de octubre de 1969, número de control 1302.

La Comisión Calificadora de Publicaciones y Revistas Ilustradas otorgó el certificado de licitud de contenido número 1083 y de titulo el número 1829, bajo el expediente 1/432"82"/JlSS. kan det dog kind al bladle til 100 mil

La Secretaría de Educación Pública a través de la Dirección General del Derecho de Autor, registró el tftulo para uso exclusivo de la publicación con el oflc io niinero 2925, expedlen te número 10957-59-85.

la circulación comprobada es de 5000 ejemplares y es un taller abierto a los anunciantes.

los artfculos pueden ser reproducidos dando créditos a la fuente e .Indicando la fecha en que se publfcaron.

## 4.1.4. Circulación

La revista circula entre los asociados de la Camara, los distribuidores de materiales. refacciones y equipo para la industria. las escuelas de artes gráficas, las cámaras lndustrlales, las embajadas y agencias de publ lcldad.

La distribución se hace por correo. Los anunciantes la reciben por mensajero, junto con su factura.

4.1.5. Estructura editorial

La estructura editorial difiere un poco de los esquemas clásicos de una empresa periodística, debido principalmente a que se trata de una publicación de ser vicio de una institución privada.

La institución absorbe toda la actividad administrativa: contabilidad, envio *y* cobran za.

sa Karl Salah

We have no additional in

Todo el prcce so productivo ( fotocompos le Ión, fotorreproducción, transporte, impresión y acabado) se manda a hacer fuera, es decir a maquilar.

No se tiene taller de impresión ni fotocomponedora debido a que se realizó un estudio y resultó que no era rentable contar con equipo porque la revista es bicnestral *y* es el Impreso principal que se realiza.

Por otra parte, la Cámara goza de descuentos y precios especiales en la mayoria de los productos y servicios que solicita, ya que está considerada como institu ción de scrv1clo. Asimismo, real Iza intercambios de publ lcidad eón algunos 'proveedores *y* prestadores de servicios.

El organigrama establecido toma en cuenta únicamente las actividades relativas a la publicación (Redacción, arte, publicidad).

No re considera ni la distribución, ni lo administrativo, pues como ya se dijo, son actividades que absorbe directamente la Câmara.

Las actividades que realiza cada área se esquematizan en la descripción del procedim1ento y el diagrama de flujo. En ellos se observan todas las relaciones y dependencias que existen entre las áreas de trabajo.

A continuación se reproducen, el organigrama de la revista, la descripción del procedimiento y el diagrama de flujo:

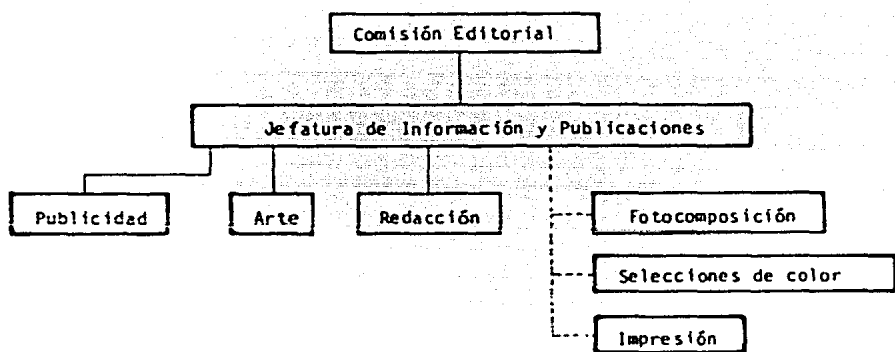

## DESCRIPCION DEL PROCEDIMIENTO

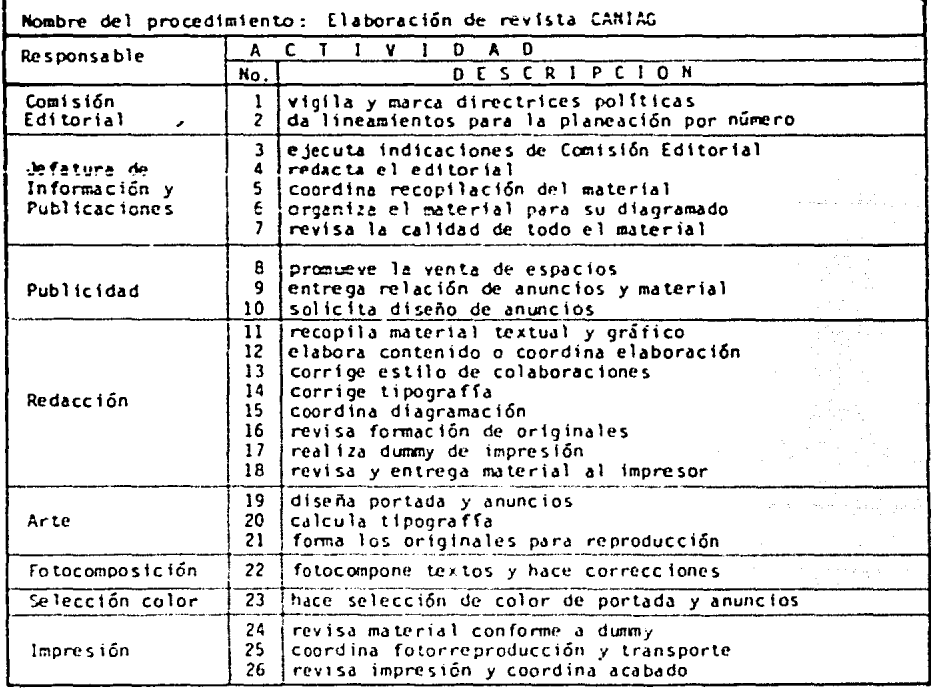

64

 $\mathbf{r}$ 

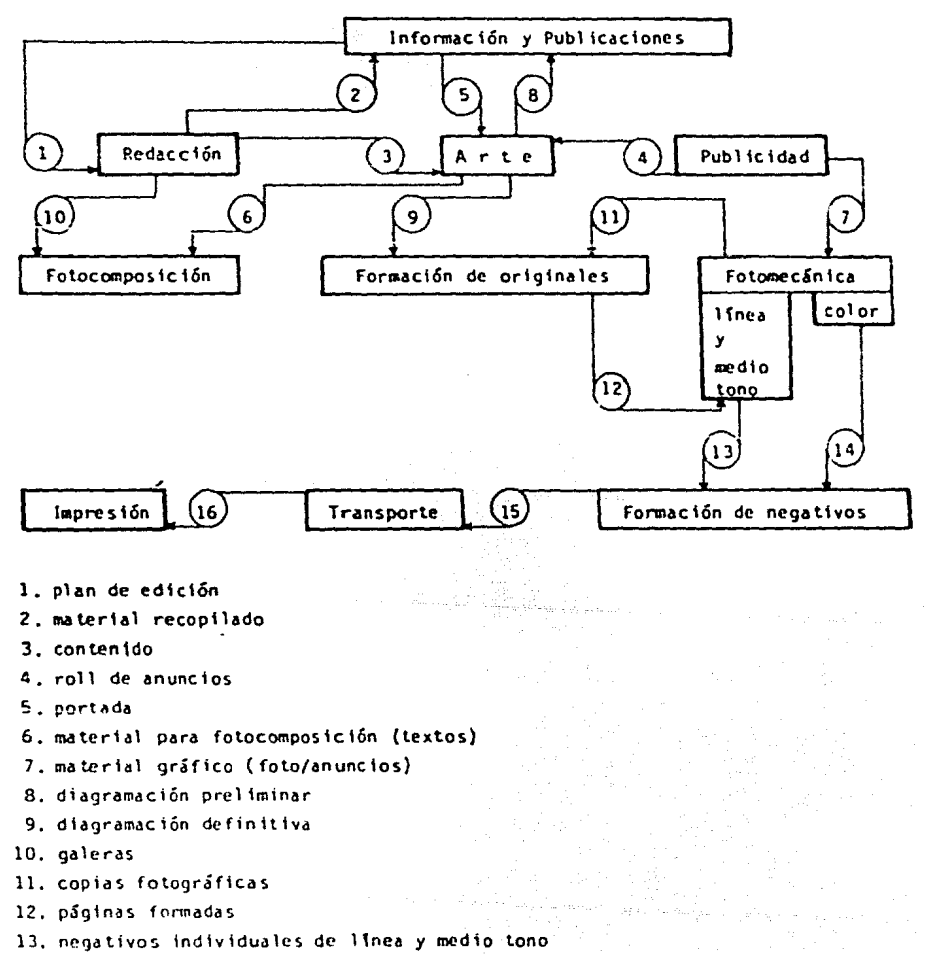

- 14, selecciones de color individuales
- 15. negativos en pliego
- 16. láminas terminadas

Cabe señalar que sólo se tomaron en cuenta actividades de redacción, diseño e impresión, es decir. lo relacionado directamente con la presentación y conteni do de la revista.

Por otra parte, aunque se marcan 10 días para recopilar el material para la edición correspondiente, se cuenta con todo el tiempo previo para ir conjuntan do la información factible de publicarse, ya sea por su interés o por su trascendencia.

Después de terminar la impresión y el acabado, se da un día más para la entre ga de revistas, en ese día se realiza el ensobretado (los sobres se rotulan con anterioridad e inmediatamente se inicia la circulación).

El proceso de realización de la revista, se inicia al principiar el segundo mes del bimestre correspondiente, por ejemplo, la de enero-febrero, se inícia el primer día hábil de febrero, para cerrar edición el treceavo día hábil del mes e iniciar la circulación el último día hábil de la penúltima semana de febrero, de esta manera, sólo se pierde o desfasa la información de 5 días hábiles de febrero.

A continuación se presenta gráficamente el programa general de actividades, to mando en cuenta una duración de siete semanas. 35 días hábiles:

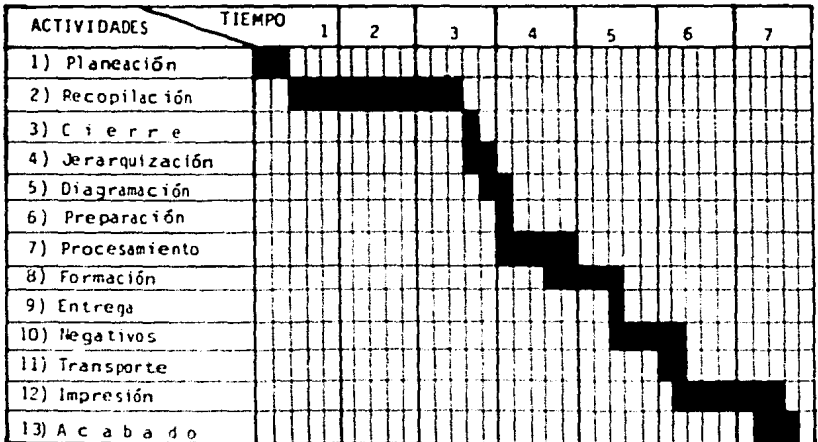

La comisión editoríal es designada por el consejo directivo nacional, ésta defi ne la política e ideología de la revista.

La jefatura de información y publicaciones está a cargo de la autora del presen te trabajo, así como la redacción y la supervisión general de la edición. (de diciembre 1981 a mayo 1985.)

Los colaboradores son diversos y escriben exclusivamente sobre temas de interés para los industriales de artes oráficas.

El arte (diseño y formación) es responsabilidad del diseñador gráfico Arturó Méndez, La fotografía depende del licenciado en comunicación visual Rubén Loza. La venta de anuncios y atención de la publicidad es realizada por la licenciada en comunicación (sabel Treviño, (de diciembre 1981 a septiembre 1986.)

La composición tipográfica se hace en "Magnetipo" (avena 102 colonia Granias Esmeralda, teléfono 582-0344), La selección de color de la portada y de algunos anuncios es realizada en "Color Electrónico" (super avenida Lomas Verdes 450 despachos 292 y 2 Naucalpan, Edo. de México, teléfono 393-6242). Los negativos. el transporte, la impresión y el acabado se hace en "impresiones Artco". (de di  $c$ iembre 1981 s la fecha).

4.1.6. Programa general de actividades

Las actividades y tiempos de realización son:

1) Planeación de la edición. 2 días.

2) Recopilación del material (incluyendo anuncios) 10 días.

3) Cierre de edición (textos, fotografías, anuncios) I día,

4) Jeranquización y distribución del material. 2 días.

5) Diagramación, 2 días.

6) Preparación del material, 1 día.

7) Procesamiento del material, 5 días.

8) Formación, 5 días.

9) Entrega de material con dummy de impresión, 2 dias,

10) Producción de negativos, 5 días.

11) Transporte, 2 dfas.

12) Impresión, 7 días.

13) Acabado, 3 dias.

## 4.2. Etapas de elaboración

Para el estudio de caso se eligió la revista número 90, correspondiente al bimestre junio-julio de 1984, La elección se hizo al azar.

Las etapas de elaboración siempre son las mismas. Sólo que a veces por más programación y planeación que se tenga, se realizan ajustes de última hora y éstos se hacen sobre la marcha.

## 4.2.1. Planeación de la edición

La portada de este número estaba destinada de antemano<sup>(13)</sup> a mostrar imádenes representativas de la sección de tipografía.

Al planear el contenido se consideran las páginas y espacios destinados a publicidad, según los contratos anuales. (14)

El contenido de la revista quedó definido de la siguiente manera:

- Mensaie del presidente: el tema sería la participación de los socios en las actividades y oestiones que realiza la Cámara.
- Secciones: visita de la sección de encuadernación a la empresa Janel-Sildorel,
- Conferencias: conferencias impartidas en el Centro de Capacitación y Adiestra miento para Trabajadores de Artes Gráficas: seminario de orientación e informeción sobre la lev del Seguro Social.
- Exposiciones: Adast'84 de Comersa.
- Convenios: convento de cooperación con el SERAI de Brasil.
- Productividad: continuación de Análisis del desempeño para determinar causas de problemas de producción y administración.
- Opinión: planeación de la mercadotecnía: la industria mexicana en crisis: sím bolos y actitudes.
- Proveedores: eventos realizados por Juama, Sinclaire & Valentine y 38
- Avances técnicos: sistemas de inualación de colores.
- Entérese: la formación de técnicos en artes gráficas en México (SETIS 12) y Brasil (SENAI).
- De interés para...: información sobre flexografia.

Al planear el contenido se toma en cuenta el interés que los temas puedan tener para los socios y en general para la industria.

<sup>(13)</sup> Los temas de portada se programan anualmente.

<sup>(14)</sup> La publicidad se vende para 6 números, los anuncios son los mismos todo el año.

## 4.2.2. Recopilación del material

El reporte de cada evento realizado, así como las colaboraciones, se entregan aconpai'\.ados de sus respectivas fotograffas *e* ilustraciones.

Cuando el material textual no va acompañado de material gráfico, se acude al ar chivo gráfico, el cual contiere fotografías e ilustraciones por temas y por especialidad. Cuando no se encuentra material para ilustrar, se solicita la reali. zación de viñetas especiales y de fotografías alusivas al tema.

El proceso que se sigue para seleccionar el material fotográfico es el siguien te: se da una orden de trabajo al fotógrafo, se solicitan contactos de sus negativos y de ahí se eligen las fotografías.

Para las viñetas se trabajan dos o tres ideas por tema. Nunca se hacen carica**turas.** 

Los eventos son cubiertos a manera de nota informativa y las colaboraciones adoptan generalmente la forma de artfculos de oplnl6n.

Todos los originales se exigen con la mayor claridad posible, sobretodo en las indicaciones para loqoe debe resaltars.e, lo que Ir& en mayúsculas *y* hs post- ciones de fotografías, cuadros o viñetas.

En caso de reproducir material de otras revistas, se dan créditos a la fuente y es un requisito que el tema se encuentre relacionado directamente con la industria.

## 4.2.3. Cierre de edicl6n

Al cierre de edición se tiene toda la información que se había previsto en la planeación, más la relación completa de anuncios.

La Información recopilada es la slqulente:

- Mensaje del presidente: Participación. una cuartilla, 1 foto.
- Delegaciones y Representaciones: ningún cambio ( 15)

<sup>(15)</sup> En cada número se dan créditos a los integrantes de las mesas directivas de las delegaciones y representaciones de la Cámara en el interior de la República, Esta información se corrige y actualiza para publicarse invariablemenle *en* la página s. frente al Indice,
- Secciones: Visita de la Sección de Encuadernación, 1/2 cuartilla, 2 fotos.
- Seminario: Seminario de orientación e Información sobre la ley del Seguro Social, 1/2 cuartilla, 2 fotografías.
- Cecatag: (16) Conferencias Técnicas. 1 cuartilla. 4 fotografías.
- Exposiciones: Adast'84, 1/2 cuartilla, 1 fotografia.
- Productividad: Análisis del desempeño para determinar causas de problemas de producción y administración, 3 cuartillas.
- Eventos proveedores: Inauguración de la planta industrial de Juama, 1/2 cuartilla, l fotografía. Cambio de razón social de Sinclair & Valentine, 1/4 cuar tilla. 2 fotografías. Presentación de la T-Plus. 1/4 cuartilla. 1 fotografía.
- Mercadotecnía: Planeación de la mercadotecnía en la pequeña y mediana industria, 2 cuartillas.
- Convenio: Convenio de cooperación técnica SENAI- CAMIAG, 1 cuartilla, 1 fotografía y 5 originales para reproducir en facsimil reducido. (facsimil es reproducción exacta).
- Opinión: La industría mexicana en la crisis, 6 cuartillas en mayúsculas para reproducir en aitas (por órdenes expresas del Sr. Jacobo Zaidenweber, presidente de la Confederación de Cámaras Industriales de los Estados Unidos Mexicanos, Concamin) más 2 fotografías y 1 viñeta.
- Guinión: Símbolos y Actitudes, 2 cuartillas y 1 viñeta.
- De interés: La impresión flexográfica, 2 cuartillas, 1 viñeta.
- Entérese: Importante aportación delCentro de Estudios Tecnológicos Industrial y Servicios No. 16 Mexicano-Italiano, a la Industria de Artes Gráficas, 3 cuar tillas.
- Entérese: La formación de técnicos en artes gráficas en el Brasil: las escuelas SENAI, 4 cuartillas y 4 fotografias.
- Avances técnicos: Nuevos sistemas de igualación de colores y mezcla de colores para serigrafístas, 2 cuartillas, 4 fotos.

La relación de anuncios se presenta con la copia del contrato firmado (orden de inserción), éste sírve únicamente para fines contables, cuando se trata  $dz$  un anunciante anual, sólo se remite al número de contrato.

Para trabajo interno, se requiere además, de una orden de publicación.

(16) Son las siglas del centro de capacitación de la Cámara.

A continuación se presenta la relación de anuncios, una orden de inserción y una orden de publicación:

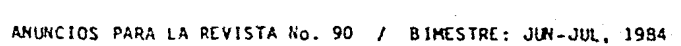

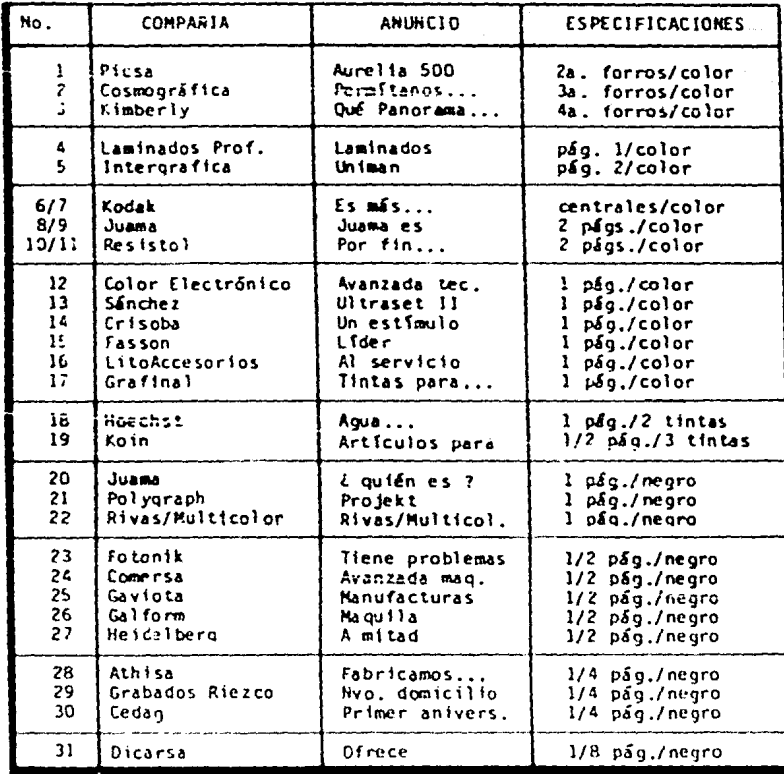

Los anuncios se enumeran como sigue: forros, páginas completas a todo color, = páginas y medias páginas que llevan colores extras (siempre y cuando sean colores básicos o bien combinaciones de los mismos), páginas a una tinta, medias, cuartos, octavos y dieciseisavos de página.

 $\sim 10^{11}$  km  $^{-2}$ 

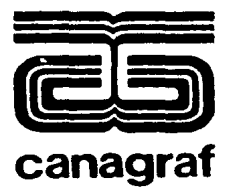

Cámara Nacional

de la Industria de Artes Gráficas Av. Río Churubusco No. 428. Col. del Carmen. Covoacán, México 21, D. F. Tel. 554-35-00

**REVISTA** 

# CAMARA NACIONAL DE LA INDUSTRIA DE ARTES GRAFICAS

## ORDEN DE INSERCION DE ANUNCIO No.

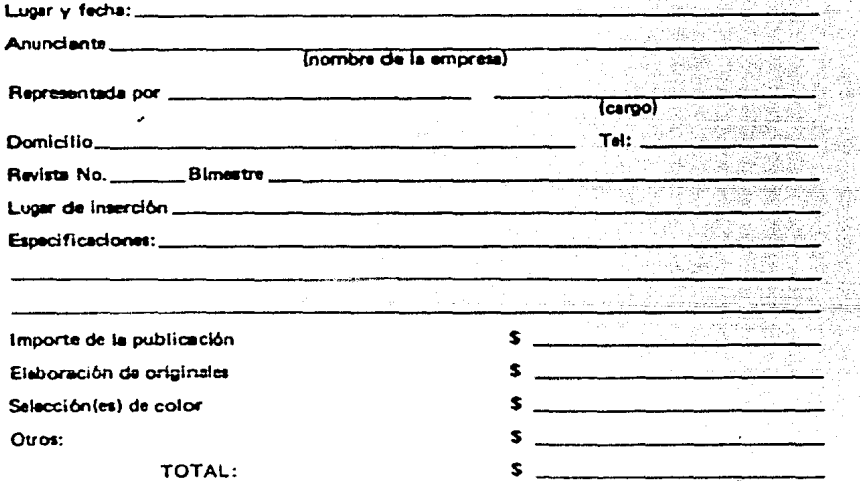

El Anunciante pagará el costo de los originales, fotografías, selecciones de color o cualquier otro trabajo derivado o complementario a la publicación aceptada en la Revista.

EL ANUNCIANTE

EL PUBLICISTA

Жţ,

Parties s

h Wr

 $\frac{1}{2} \sum_{i=1}^{2} \sum_{j=1}^{2} \frac{1}{j} \cdot \mathbf{1}$  $\left(\frac{1}{2}\right)^{n+1}$ 

<u>man and a</u> aliseedi oli

u na tahun séhin

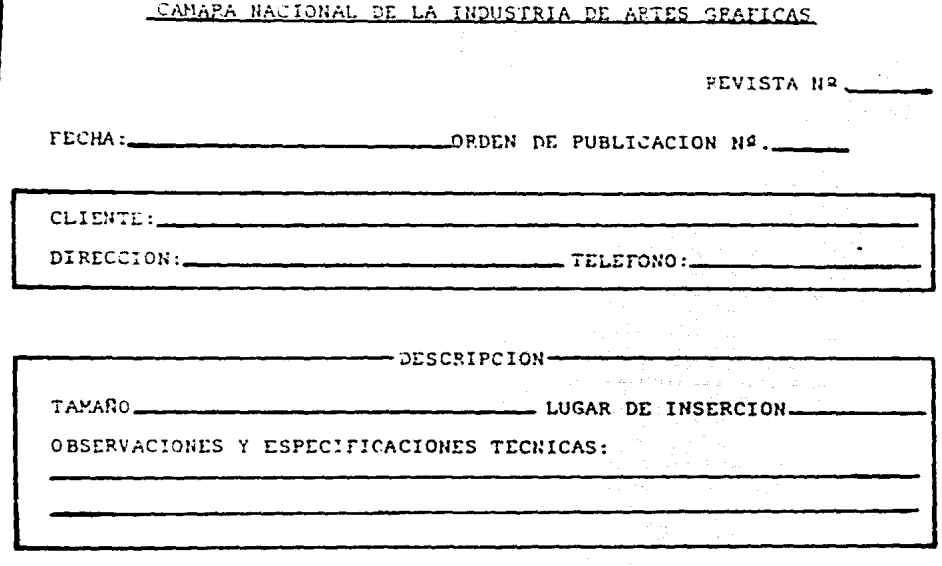

# OTRAS OBSERVACIONES.

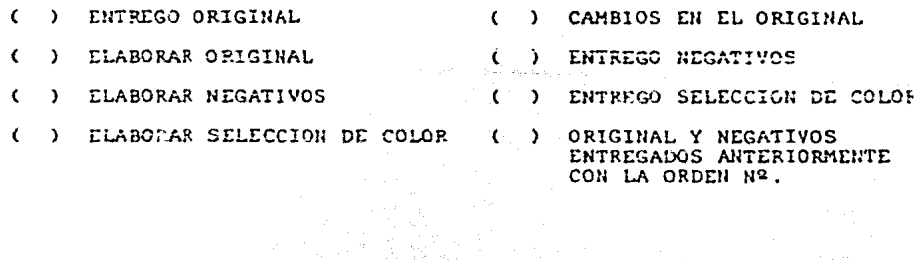

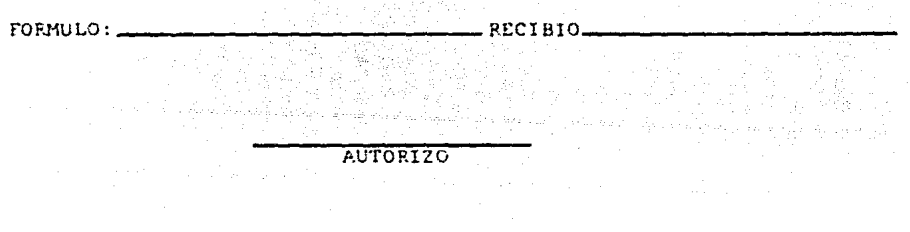

### 4.2.4. Jerarquización y distribución del material

La información se Jerarquiza según su Importancia para la institución y sus aso ciados.

Primero se incluyen las actividades o eventos que se realizan y después los artículos de opinión, al final se deja la sección de entérese y la de avances téc. nicos.

La jerarquización y distribución se hacen de manera simultánea en la noja de + distribución, la cual incluye el número de temas que entran por edición, el or den que llevan las páginas y el número de pliego en que van.

Por la misma periodicidad de la revista y la repetición de anuncios en los 6 números del año. ya se sabe de antemano el número de tintas que lleva el frente y vuelta de cada pliego, lo cual facilita enormemente la diagramación. Asimismo, ya se tiene una idea aproximada del espacio que ocupará el material textual.

Ya reunido todo el material (textos, fotos y dibujos) y antes de proceder a la diagramacíón, la hoja de distribución puede ser alterada por el diagramador -cuando hay dlsposlc iones de última hora o bien, cuando hay menor o mayor cantl dad de texto o material gráfico.

También puede alterarse cuando hay cambios o cancelaciones de anuncios o bten, anuncios de última hora.

La jerarquización del material también obedece al seguimiento de los objetivos planteados y a los recursos técnicos. Esta revista se Imprime en offset, con forros y algunas páginas interiores en color. Motivo por el cual, al distribuir el material se van configurando pliegos.

La hoja de cllstribución da la pauta para la preparación del material, debido a que ya se tienen destinados los espacios a la información, Esta hoja se llena con los nombres de las secciones.

REVISTA No. 90

BIMESTRE: JUN-JUL,1984

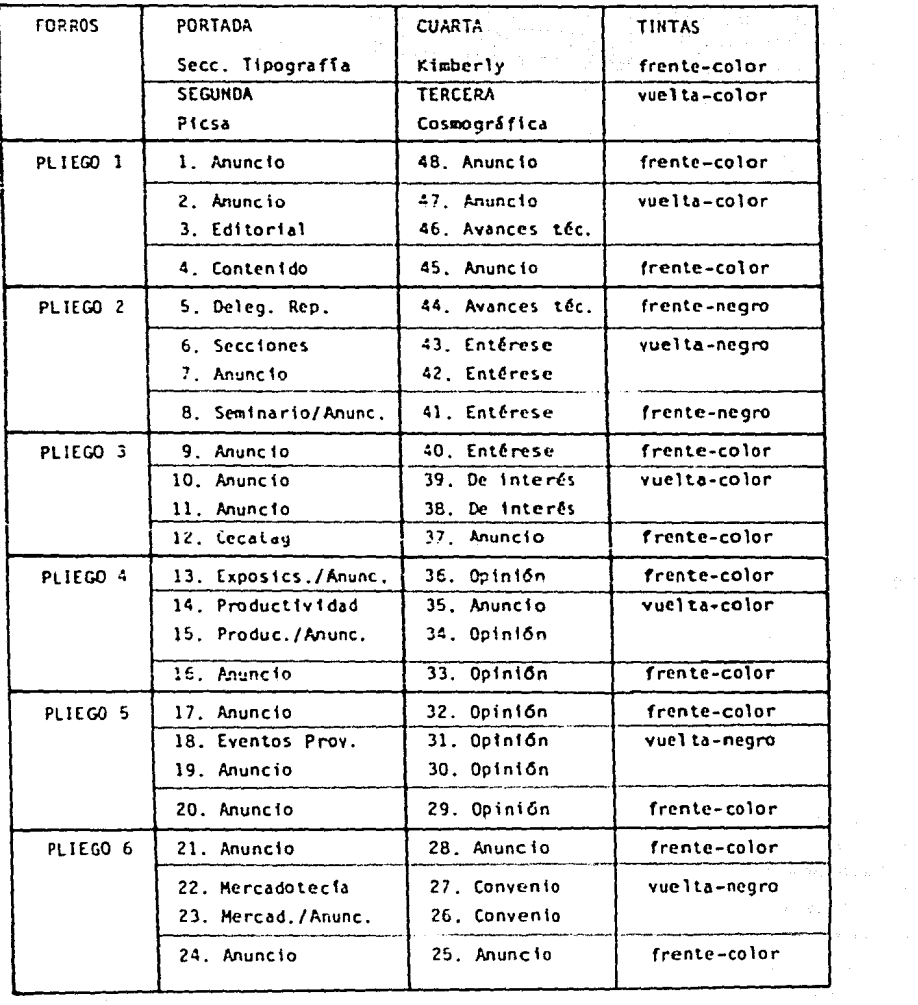

# 4.2.5. Diagramación

La diagramación se basa en la construcción de la retícula, así como en las indicaciones realizadas al distribuir el material.

El uso de la reticula simplifica el diagramado, ya que ordena de manera sencilla y rápida todo el material.

Al diagramar se da especial interés al texto, las fotografías e ilustraciones se adaptan a los espacios sobrantes. Con la retícula es fácil determinar los ta maños en que va a reproducirse, ya que todo el espacio está controlado tanto vertical (columnas) como horizontalmente (líneas). Se parte del principio de que toda diagonal que parta de cualquier linea horizontal, debe cruzar necesariamente con alguna que la justifique en una columna determinada.

La retícula tiene trazos para 2 columnas de 20 cuadratines cada una y 3 de 13 cuadratines con un cuadratin de medianil (separación). También tiene 54 lineas horizontales que corresponden al número de l'Ineas que entran por columna en tamaño de 10 puntos con interlíneas de 2, es decir 10/12, ya sabemos que en 20 cuadratines entran 61 caracteres y en 13 entran 40 caracteres. (ver página 781.

Paradiagramar se toman en cuenta las zonas de preferencia de cada página, la re lación de anuncios y la jerarquización dada en la distribución del material, sin embargo hay algunas indicaciones que se siguen invariablemente:

- la identificación de las secciones va en el margen superior de la página. car gada al extremo del corte.
- después de la identificación de sección va una pleca horizontal del punto 0.5 y de 45 cuadratines de largo.
- el folio va en el margen inferior de la página, cargado al extremo del corte (en los números de este año, se colocó en la parte inferior central de cada página, el logotipo del 20 aniversario de la Cámara).
- antes del folio va una pleca horizontal del punto 0.5 a 45 cuadratines de largo.

- los títulos de las notas y artículos van al centro de la página.

- los anuncios que van dentro de las páginas (medias, cuartos, octavos y dieciseisaves) nunca ocupan lugares preferenciales. En las páginas se da prioridad a la información.

- las instrucciones para reproducción siempre van lo suficientemente claras.

- las fotografías se descomponen en medios tonos de finos lineajes (130 y 150).
- el material gráfico lleva en la parte posterior el nimero de página a la que corresponde, y si lleva aloun corte proporcional, se marca con lapiz graso por el frente. Las medidas siempre se marcan en centímetros.
- los anuncios yan con todas las anotaciones necesarias para su reproducción y de ser posible, con la prueba impresa.

El producto final de la diagramación es un diagrama al tamaño que incluye la distribución exacta del material en cada página. También se realiza la cuadricula para el número correspondiente, ubicando a las páginas por pliego.

A continuación se reproduce la reticula que se emplea y la cuadricula del núme  $ro.90.$ 

# RETICULA

l,

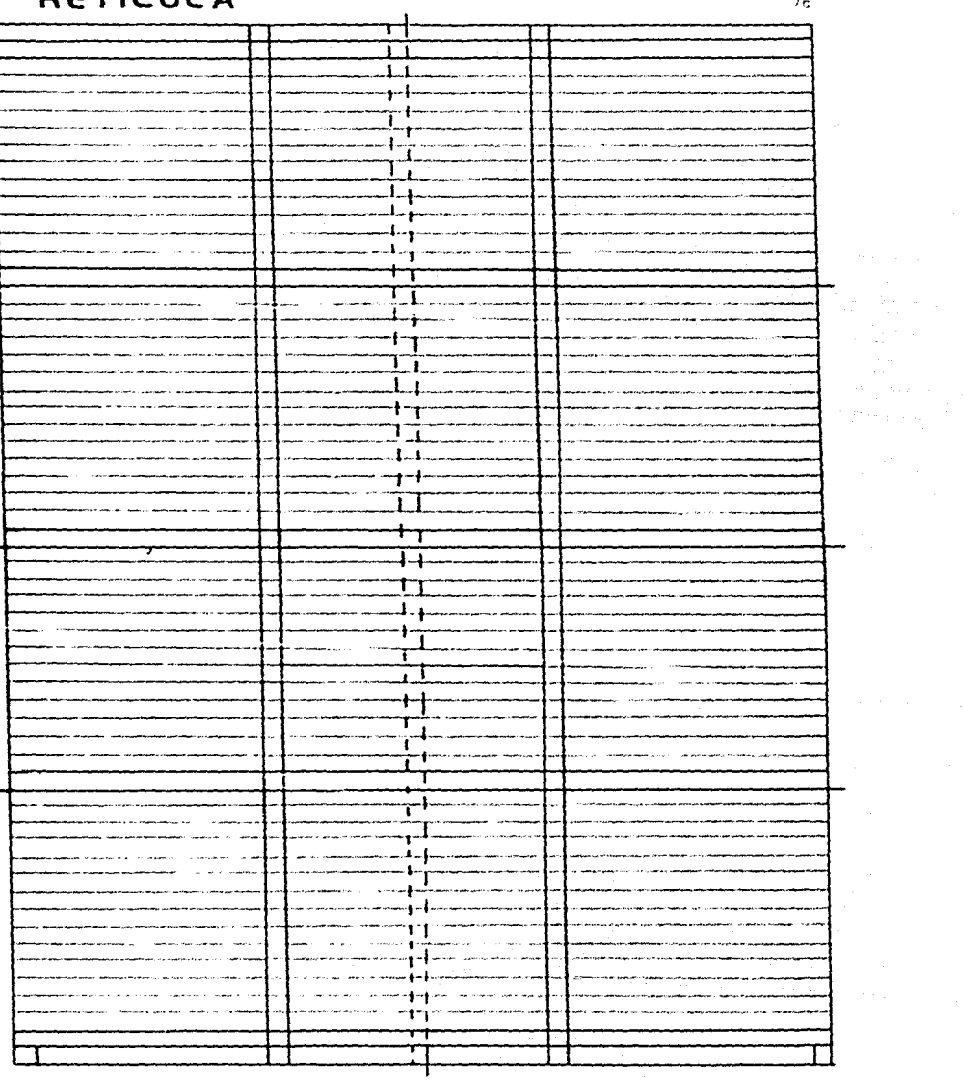

 $76<sub>1</sub>$ 

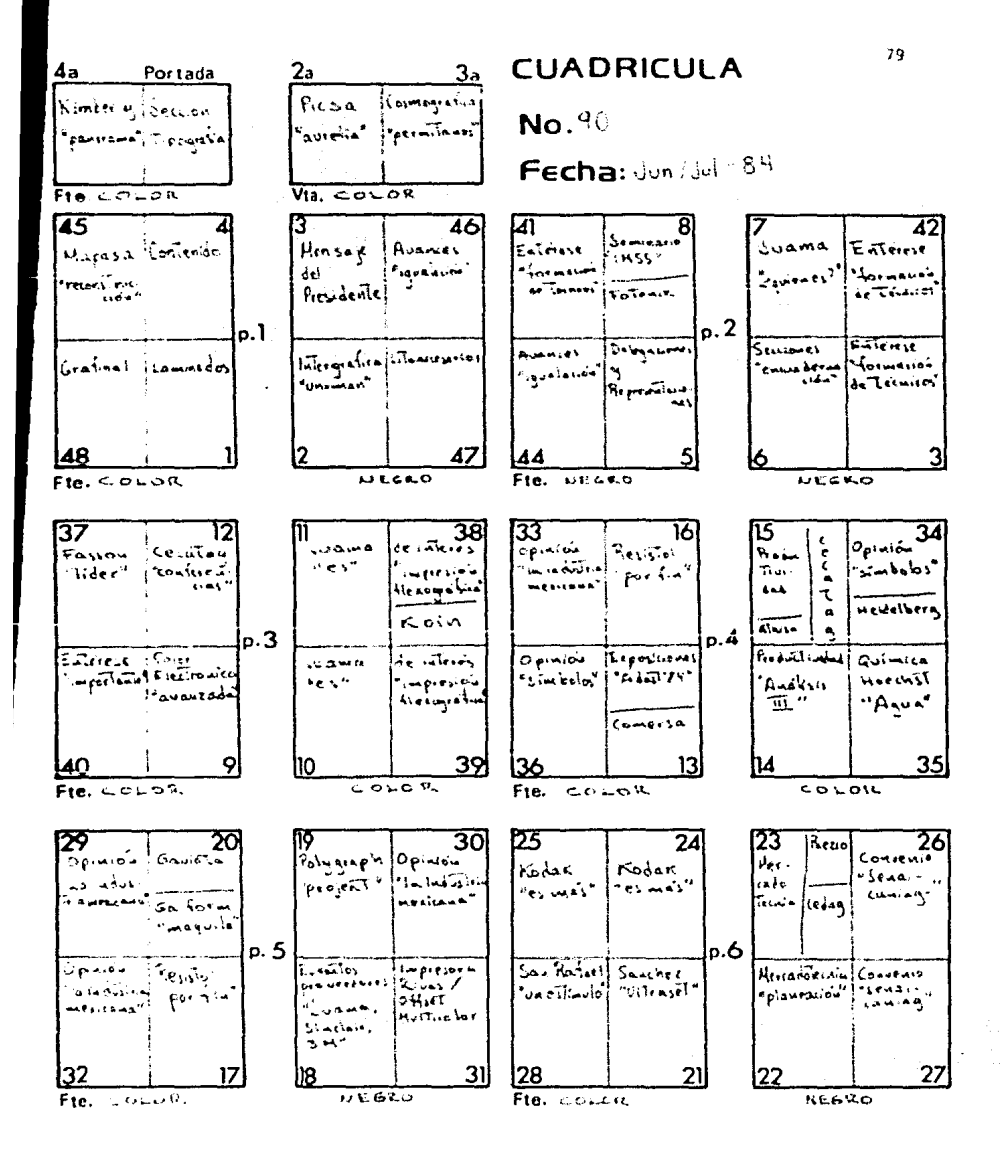

### 4.2.6. Preparación del material

El material textual se revisa y se marca para su procesamiento técnico, asimis mo, se revisa la calidad del material gráfico.

El cálculo tipopráfico se hace linea contra línea, es decir que el número de caracteres tipográficos que entran en una medida de cuadratines, correspoden al número de golpes en que se mecanografian los textos (cada golpe equivale a un caracter). De esta mañera se sique un câlculo preciso sobre el número de 11neas que entran por columna (en las de 20 cuadratines entran 61 caracteres y en las de 13 cuadratines entran 40 caracteres).

Esta técnica evita varios problemas de correcciones y ajustes posteriores. El margen de error es de más o menos 3 lineas, por ello las cuartillas en que se representan los originales mecanografiados están marcados en 28 líneas por 61 caracteres. (ver página 81)

El número de golpes en que se transcribe una nota, depende del ancho en que se rá publicada. Se tiene por regla general que la información breve vaya en co-lumnas de 13 cuadratines y la extensa en columnas de 20 cuadratines, es decir a 40 caracieres (golpes) y 61 caracieres (golpes), respectivamente.

Para resaltar algunos aspectos del contentdo, se utilizan los cambios tipográficos (cursivas y negras).

Las fotograffas que serán reproducidas se eligen de la plantilla de contactos y se solicitan en tamaño de 5 x 7 pulgadas y en papel mate para evitar reflejos en la reproducción fotomecánica.

En esta etapa se diseña la portada. El diseño tiene como base las fotografías de una prensa tipográfica "Chandler", una componedora "Ludlow" y una caja de tipos metálicos. Como fondo del diseño, se muestran algunos de los diversos tipos de letras que existen.

No se corrige estilo, los textos se transcriben tal y como se reciben

### HOJA PARA LA PRESENTACIÓN DE MECANOFRAFIADOS

12345678901234567890123456789012345678901234567890123456789012345678901  $\mathbf{I}$ an ing  $\overline{z}$ ang.<br>Kabupatèn an din Louis  $f_{\rm eff}(\cdot)$  ,  $\tau$  ,  $\tau$ Tillige generalen.<br>Till Skotlander  $\overline{3}$  $\overline{a}$ e an S Ś 6  $\overline{ }$  $\overline{a}$ 9 10  $\mathbf{11}$  $12$  $12$ 14 15  $16$  $17$ 18 19 20 21  $2\overline{z}$ 23  $24$  $25$ 26  $27$ 28

81

Los textos se marcan para su fotocomposición de la siguiente manera:

- los nombres de secciones en "andover" negro de 14 puntos en altas, excepto el mensaje del presidente, que va en altas y bajas.
- los folios en andover negro de 10 puntos.
- el contenido (fndlce) en •univers" df:' 10 puntos con un Interlinea de *z* (10/ 12) en negras (nombres de secciones) y cursivas (nombres de notas).
- los créditos y nombres del consejo directivo nacional en univers 10/12 negras (cargos generales), cursivas (cargos específicos) y blancas (nombres), en altas.
- **L:;s** rt:Gu1~1t-:.>), **iegdie\$o** *y* **lo!. nombres de los consrjos** dtrccttvo~ **de delegac.to**nes y representaciones en untvers 8/10 cursivas (nombres de delegaciones y re presentaciones y cargos) y blancas (nombres), en altas y bajas.
- los títulos breves en andover blanco de 24 puntos, en altas y bajas, excepto del mensaje del presidente que va en altas.
- los nombres de los autores en andover cursivo blanco de 10 puntos, en altas y bajas.
- los tftulos extensos *en* andover blanco 18/20 *en* altas y bajas.
- los textos extensos (más de una cuartilla) en andover 10/12 en altas y bajas, (aunque en este número se incluyó un artículo en altas, asimismo se incluyeron 3 artículos en univers 10/12 al tas y bajas) a 20 cuadratines.
- los textos breves (media a una cuartilla) en andover 10/12 en altas y bajas a 13 cuadratines (aunque en este número se incluyó una nota en 8/10).  $\sim$
- en el cuerpo de los textos se respetan las indicaciones marcadas por los auto res y que son las definidas en la presentaci6n de originales,

El marcado tipográfico se hace tomando en cuenta los espacios destinados para cada nota al hacer la distribución del material.

4.2. 7. Procesamiento del material

La fotocomposición se hace siguiendo las marcaciones de los textos. Las galeras se reciben en fotocopia (ya revisada por los correctores de 'Magnetipo' y corre gida por ellos mismos) y en originales. La fotocopia se utiliza para "machotear" cada página, según lo diagramado, en caso de haber ajustes, se realizan en esta etapa. Las galeras originales se utilizan para la formación.

Al "machotear" se hacen indicaciones específicas sobre cada página, ya que el formador se basa en el "machote" para ejecutar su trabajo.

#### $4.2.8.$  Formación

La formación se hace siguiendo fielmente la diagramación, por lo tanto, su prin cipal herramienta es el dummy diagramado (hecho con fotostáticas en "machote"). has galeras tipográficas y el material gráfico (ya con indicaciones).

Los textos se colocan en los lugares delimitados. Donde irán fotografías se pega pape) negro para que al hacer el negativo de cada página, lo negro quede como ventana (en blanco) y en ese espacio se coloque el medio tono en el líneaje requerido. Las viñetas y cuadros se pegan directamente (cuando están al tamaño) o bien se deja el espacio para su inserción.

Las instrucciones para la reproducción se hacen sobre la camisa de los oríginales y éstas son lo suficientemente claras.

Al finalizar la formación, el diagramador revisa el segujatento de sus indica-ciones y conjunta todo el material, incluyendo los anuncios. En caso de que los anuncios de color no vayan con negativos, se manda a hacer la selección de co-lor, comprobando su correcta ejecución, Los anuncios que van en negro o en sepa ración de color, se hacen junto con los negativos de la revista.

Los avances de la formación se visualizan en la cuadrícula. Esta sírve también como indicador de los avances de fotorreproducción, transporte, impresión y -acabado, la cuadrícula contiene todas las páginas y pliegos con sus guías de contenido y reproducción.

El formador además de la cuadrícula, prepara el dummay de impresión, el cual con tiene los pliegos doblados y montados de tal forma que simulen las páginas de la revista. Este dummy sirve de guía al producir los negativos, al imprimir y al encuadernar.

Tanto originales como dummy, se entregan impecables y precisos al técnico fotomecánico, quien revisa simultáneamente la entrega completa del material.

Cuando se tienen pruebas impresas de los anuncios, se anezan en su rescectiva página junto con sus negativos.

4.2.g. Producción de negativos

La producción de negativos tiene las siguientes fases!

- Se reproduce el material de Hnea

- Se realizan los medios tonos

- Se forman las páginas (insertando los medios tonos, gráficas, etc.)

- Se forman los pl legos de negro

- Se forman los pliegos de color

- Se **e fec tua una** comprobac Ión de las ind tcac tones anotadas en ·las camisas.

- Se canprueba la exactitud de las marcas de corte y réglstro·

Estas fases se realizan tomando como base las indicaciones anotadas en los originales y el ducny de lmprest6n.

Los pliegos se revisan y se autorizan para su transporte, por le que se entregan formados y anexando el dummy de impresión con las pruebas impresas (que se tengan) de los anunctos.

4.2.10. Transporte

El transporte se concreta a reproducir en láminas presensibil Izadas, lo captado por los negativos.

Una vez que se procesan las láminas, son turnadas a los técnicos impresores. quienes a su vez revisan la correcta ejecución de las mismas.

Cuando hay pruebas impresas de anuncios, se anexan a su respectiva lamina.

<sup>~</sup>.2 .11. impresién

los impresores revisan los rodillos, la tinta y el agua y después sacan las primeras pruebds, éstas una vez autorizadas se convierten en las muestras de la calluad de Impresión que se debe alcanzar. Los pliegos que van en negro no tienen gran problema, sin embargo los que van en color, deben observar un re-qlstro rreciso *y* una excekn::e nitidez.

Cuando se cuenta con pruebas Impresas de los anuncios en color. se alcanza la misma calidad de reproducción o de ser posible, se mejora.

El primer plitego que se imprime es el de forros, ya que estos normalmente se plastifican por el frente y la vuelta. Aunque algunas veces sólo se barnizan.(17)

Después de imprimir los forros, se imprimen los pliegos en negro y posteriormen te los de color.

### 4.2.12. Acabado

El acabado consiste en hacer los dobleces a los pi legos (2 naturales -dos mita- ~~-} ;:.:~.: ~!'!C!.t-!~rnArlos **'a cab4l1o'.** *e* **ir compagtnando.** 

La última fase de la producción y del acabado es el engrapado y refine de las revistas.

<sup>(17)</sup> Cuando no se cierra a tiempo el Intercambio con la compa~fa plastlflcado- ra, o se retrasa la edlc tón, ya que las compallfas que prestan sus scrvlcios(plastificador, impresor) tienen plazos determinados para la recep- c<br>íón y entrega del trabajo.

# DUMMY de IMPRESION

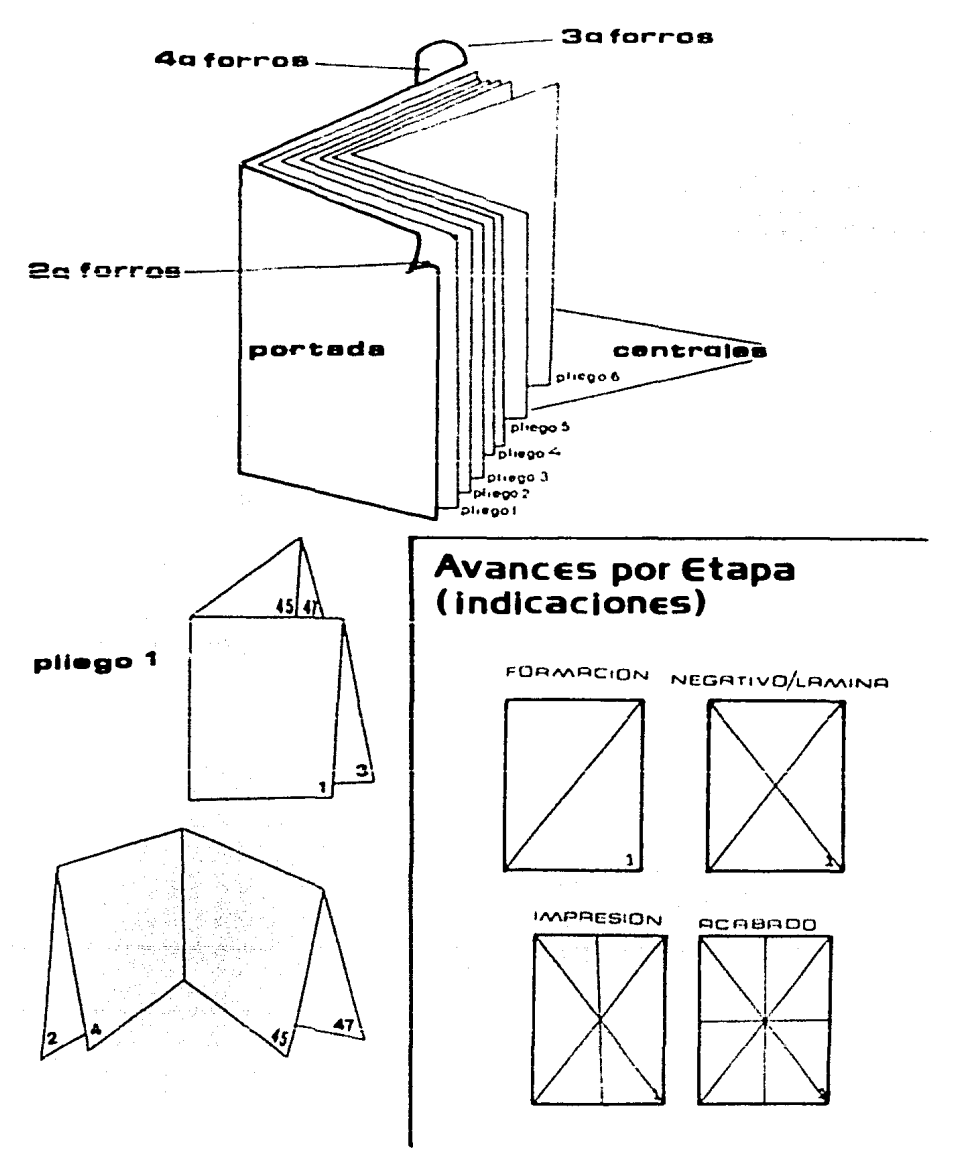

CONCLUSIONES

Para hacer una revista se requiere el conocimiento integral de las etapas que conforman el proceso de elaboración de revistas.

Todas las etapas son importantes y se relacionan constantemente, no se puede ni debe menospreciar ninguna.

la presentación y el contenido forman una unidad indivisible. Por lo tanto, el profesional de la comunicación dedicado a esta labor, debe contar con elementos para realizar contenidos y tener conocimientos para elegir y distribuír textos y apoyos gráficos. Asimismo, debe tener nociones de impresión y acabado de impresos, ya que no todos los sistemas presentan las mismas difículta-des ni los mismos resultados.

La aceptación del mensaje impreso, depende en primera instancia, de su presentación física (papel, tamaño, acabado) e tmpresa (disposición de textos y apoyos gráficos, espacios en blanco, colores) ya que el contacto inicial, se es-tablece visualmente.

Si la revista impacta a la vista, atraerá a su lectura y contribuirá a que el contendio cumpla su cometido.

El éxito del realizador de revistas depende, además del conocimiento y dominio del área, de la adecuada planeación y organización de actividades, tiempos de realización, relaciones y dependencias de quienes participan en dícha labor.

Se deben conocer los alcances y limitaciones técnicas y humanas para contar con un método organizado que permita optimizar recursos y emplear ordenadamen te los materiales e instrumentos de realización.

Hacer revistas es una actividad que aporta experiencia para iniciarse en la coordinación editorial y la realización de impresos en general, tareas que requieren cada vez de mayor especialización, debido a la demanda constante de comunicación impresa y a la ausencia de profesionistas, con especialidad en medios impresos, cuya labor sea lograr la asimilación de mensajes utilizando no sólo la estética sino la comunicación,

No se trata de reproducir mensajes "bonitos", se trata de integrar conocimientos y técnicas para que éstos funcionen, comuniquen y sean asimilados cor quier los recibe.

Esta quía no es definitiva, ni pretende ofrecer recetas infalibles, ni decir la última palabra sobre el tema, simplemente es un auxiliar para emprender la. elaboración de una revista, ya sobre la marcha se afinarán y modificarán detalles, de acuerdo a las necesidades que se presenten.

Algunas etapas, sobre todo las relacionadas con aspectos técnicos son útiles en este momento, sin embargo, serán cambiadas a futuro, va que constatemente se alcanzan avances que cambian los instrumentos con los que se realizan los procesos de reproducción.

Es muy importante admitir que nuestra labor al comunicar un mensaje en forma impresa, no termina con la entrega del original mecanografiado, es nuestra res ponsabilidad conocer su presentación definitva, debemos considerar que nuestra actividad es la comunicación y debemos crear y comunicar mensajes.

Por otra parte, cuando se tiene, como función elaborar una revista o coordinar su elaboración, no basta con saber de contenidos, se debe conocer el diseño o diagramación del mismo. los procesos previos a la impresión y la impresión y acabado. Sólo así se estará cumpliendo eficazmente.

Un buen contenido por excelente que sea, si no está bien organizado e impreso, no invitará a lecrlo. Asimismo, un buen diseño por excelente, estético y funcional, y a pesar de una impresión impecable, no podrá ocultar un contenido deficiente.

**FUENTES** 

Bibliografía consultada:

Alonso, Martin, Ciencia del Lenguaje y Arte del Estilo. Tomo 1, Madrid. Ed. Aguilar, 1980, 889 pp.

Arellano, Jesús. Cómo presentar originales y corregir pruebas para su edición. Dirección General de Publicaciones. México, UNAM. 1976. 29 pp.

Arnold, C. Edmund. Tipografía y Diagramado para Periódicos. USA. Ed. Merganthaler Linotype Co. y Sociedad Interamericana de Prensa. 1981. 286 pp.

Baena Paz, Guillermina, Instrumentos de Investigación. México. Editores Unidos Mexicanos. 1981. 134 pp.

Borrás Leopoldo. Elementos para la Diagramación de Diarios. Tesis de Licenciatura en Periodismo y Comunicación Colectiva, F. C. P. S.-1972. 182 pp.

Demoney, Jerry. Hontaje de Griginales Gráficos para su Reproducción. Barcelona, Ed. Gustavo Gili, 1983, 163 pp.

Diario Oficial. Tomo CCLXVIII, No. 9, 13 de julio de 1978. México, D.F.

Harold, Evans. Diseño y Compaginación de la Prensa Diaria. Barcelona. Ed. Gustavo Gili. 1984. 228pp.

González Reyna, Susana. Manual de Redacción e Investigación Documental. México, Ed. Trillas, 1980, 181 pp.

Ley Federal del Derecho de Autor. México. Ed. Andrade. 1976. 150 pp.

Ley de Vfas Generales de Comunicaciones. México. Ed. Mdrade. 1976 950 pp.

Ley de imprenta. México. Ed. Libros Económicos. 1978. 11 pp.

Murray, Ray. Manual de Técnicas para Diseñadores Gráficos. Barcelona. Ed. Gustavo GI 11. 1980. ZOO pp. 도움 생활을 보는 수도를 맞는 모습을 보는 사람이다.

Entrevistas realizadas:

Echeverría, Oscar. Técnico en fotocomposición, Enero 1984, Abril 1985, Mayo 1986.

Flores, Raúl. Técnico fotorreproductor. Octubre 1985.

Loza, Rubén. Fotógrafo profesional. Karzo 1984.

Méndez, Arturo. Diseñador Gráfico. Marzo 1984, Abril 1985.

Menéndez, Joaquín. Editor. Enero 1984, Octubre 1985.

Pichel, José. Profesor UNAM. Diciembre 1985, Junio 1986, Julio 1987.

Salinas, Pedro. Técnico Impresor. Octubre 1985.

Torres, Juan. Técnico transportista. Octubre 1985.

Treviño, Isabel. Publicista. Marzo 1984.

GLOSARIO

### а

Acabado: Terminación del impreso, incluye la encuadernación y algún otro acabado en los forros (barnizado o laminado).

Acetato: Hoja transparente de plástico, se utiliza para sobreponer textos o imágenes a los originales para fotorreproducción.

Agata: Se utiliza como unidad de medida para el largo de columnas, principalmente de periódicos. Vale 5 y medio puntos, 1/4 de pulgada.

Alineación: Disposición de los elementos de una página (texto o imagen) en una línea base común, horizontal o vertical.

Ampliación: Amplificación a un tamaño deseado de una imagen o texto, encuadrados a un tamaño proporcional.

Artes Gráficas: Nombre general que abarca las diversas especialidades y procedimientos que intervienen al realizar impresos.

'n Bicromia: Proceso de la ilustración en el que la imagen se imprime a dos colores, también se conoce como bitono o duotono.

Boceto: Forma en que se presenta un diseño, también se le conoce como "dummy", su función consiste en interpretar una idea y presentarla en forma clara. Muestra la disposición de los elementos de un diseño. El de líneas generales determina las proporciones y la disposición de las masas de texto e imágenes y títulos principales. El diseñado consiste en mostrar el dibujo completo y detallado del impreso, es el máximo acercamiento a lo que se quiere. El esquemático coloca la guía de cada página y/o los colores o tíntas que lleva; éste dummy se conoce como de impresión. El sistemático hace el efecto de impreso terminado.

Blancos: Espacios del impreso no cubiertos por texto ni ilustraciones.

Bold: Vease negra.

Bristol: Cartulina de calidad de fina superficie.

#### $\mathbf C$

C4beza: Lfnea o Hneas de caracteres que en una página indican el tema de que trata el texto. Parte superior de una hoja, página, etc.

Caja de impresión: Umite del material que se Imprimirá.

Cálculo tipográfico: Elección del tipo de letra, tamaño, interlineado y ancho de columna, así como el cálculo aproximado de la extensión del texto y del espacio que ocupará en una página.

Cámara fotomecánica: Cámara en la que se hacen negativos y/o positivos de los originales, para su posterior reproducción. Se pueden obtener de línea y medio tono. También hace separaciones de color, su proceso es más lento que en el Scanner pero el resultado es similar. Hay verticales y horizontales.

Cambio tipográfico: Cambio de tipo, tamaño de letra, interlineado o anchura de una columna.

Camisa: Protección que se le coloca al original, debe ser de un papel que permita ia visibilidad, no necesariamente transparente, sobre ella se pueden escribir instrucciones *y* correcciones. And the second

Capitular: Veáse inicial.

Cara: Cada una de las superficies opuestas de un material en hojas: papel, car tón, lárninas, etc. En el caso del pl lego de Impresión, se determina blanco o anverso (frente) de la cara que se imprime primero o retiración o reverso - -{vuel~al la cara opuesta.

Cartel: Hoja de papel, cartulina, cartón, lámina metálica, plástico o madera, im~reso por una sola cara, impreso *con* fines propagandfstlcos o publicitarios.

Caracter: Letras, números, signos de puntuación, etc. Individuales que aparecen r~n **un or;gína l.** 

Catálego de tipos: Catálogo que contiene muestras de todos los tipos, incluidos los tamaño, y variantes, que pueden obtenerse por medio de la composición tipográfica.

Cian: Veáse cyan.

Circulación: Forma en que circula la revista, consiste fundamentalmente en la distribución y ventas.

Colores básicos: Colores de los cuales parte toda la gama de colores conocidos. ellos son: magenta, amarillo y cyan, el negro es complementario, Los tres colores se utilizan para la obtención de tricromía, en la cuatricromía se agrega el nearo.

Columna: División horizontal de una página.

Composición en caliente: La que supone fusión de metal que al contacto con las matrices, produce lineas de una sola pieza o de caracteres sueltos dispuestos a imprimirse tipográficamente.

Composición en frío. La que se realiza sin la intervención de metal. Se efectua por fotccomposición (sobre película o papel fotográfico), y por dactilocomposición (sobre celofán, couché, bond). Se destina a impresión en offset y huecograbado.

Composición manual: La que se efectua colocando las letras manualmente y de forma individual. Por ejemplo los tipos metálicos que se acomodan en una caja. o los tipos adheribles.

Compugraphic: Marca de una máquina de fotocomposición.

Compouser: Marca de una máquina de dactilocomposición.

Condensado: Tipo estrecho, alargado.

Cortes: Señales que se utilizan para indicar en donde se elimina una parte de la imagen. Se marcan sobre la camisa o la parte trasera de la imagen.

Corrección de estilo: Lectura de un original para conocer el contenido y corregir, ortografía, gramática, puntuación pero respetando el estilo del autor.

Corrección tipográfica: Corrección de tipo, tamaño de letra, interlineado o anchura de una columna, se realiza con signes establecidos.

Consecutivas: Pruebas impresas de la separación de cada uno de los colores básicos, también se conocen como pruebas de roll y son de gran utilidad para el impresor, ya que se observan por separado las pruebas de los colores y sobreposición de éstos.

Contenido: Material seleccionado por el emisor para expresar su propósito, pue de ser texto, imágenes o combinaciones.

Couché: Papel de acabado liso, de presentación recomendable para impresos de calidad. Existe en diferentes medidas y pesos.

Cromalin: Prueba impresa de la selección de colores. Su utilidad es estética pero lambién sirve de guía al impresor. En esta prueba se observa en un sólo papel la imagen que será impresa.

Cuadratín: Es un cuadrado de lado igual al cuerpo del tipo, su tamaño exacto depende del cuerpo que se trate. Por ejemplo, un cuadratin de 8 puntos es un cuadrado de 9 x 8 ptos. Se utiliza para medir espacios, sangrías, tamaño de columnas y páginas. También se le conoce como pica o cicero.

Cuartilla: Cuarta parte de una hoja de papel de tamaño básico. Hoja tamaño carta, con aproximadamente 28 renglones por 60 golpes.

Cuerpo: Tamaño de las letras, se mide en puntos...

Cursiva: Letra inclinada a la derecha. Se conoce también como itálica.

Cyan: Tinta azul claro, uno de los colores básicos para la reproducción en color.

Dactilocomposición: Composición de textos realizada en hojas de papel o de sonortes translúcidos con máquinas de escribir especiales. Es más económica que la fotocomposición pero tiene menos posibilidades.

Úlagramación; Planeación de la configuración de las páginas de una revista, cuando ya tiene un diseño definido. La horizontal o apaisada se basa en divisiones rectagulares; la vertical sigue el curso de las columnas naturales; la mixta resulta de la combinación de figuras apaisadas y rectangulares en posición vertical; la simétrica parte del hecho de que cada página se divide en dos *o* mas partes Iguales, cada una de ellas para un mensaje,

Diseño: Proceso de creación visual, su propóstlo es comunicar un mensaJe lo mSs claro y traducido visualmente.

Dobladora: Veáse plegadora.

d

Dobléz: Dobladurs, pliegue.

Doble página: Dos páginas contiguas en las que el material impreso es continuo, como si se tratáse de una sola.

**O:..=:;,;:** \'e!~e **be';eto ..** 

Duotono: Veáse blcromfa.

e Editar: Sacar a luz, publicar

Encuadernación blanda: Encuadernación con tapas flexibles.

Entipología: Disciplina que realiza el estudio sistemático de los impresos y sus aspectos componentes,

Escala diagonal: Método de determinación de proporciones de ampliación o reduc ción de una imagen, basada en el trazo de una diagonal.

Espaciar: Insertar espacios entre letras, palabras o ltneas.

Estilo: Forma personal de redactar, diseñar e crear algo. Caracteristicas peculiares de un alfabeto o grupo de caracteres.

f<br><u>Familla</u>: Conjunto de caracteres del mismo estilo que han sido obtenidos del mismo diseño y tienen el mismo nambre. Tienen sus variantes: letra redonda so (medium). cursiva (itálica), negra (bold), según su inclinación *y* trazo.

filo: Linea o margen sencillo que divide o enmarca.

foliar: Colocar el número a las páginas.

Folio: Número de página. Hoja de papel de 22 x 32 cms.

Formación de negativos: Con los negativos individuales de cada página, formar pliegos de  $2$ ,  $4$ ,  $8$   $5$   $16$   $p$ *šginas.* 

Formación de orginales: Colocar sobre papel: firme los textos y/o imágenes en el lugar asignado para ellos en el diseño y/o la diagramación.

Formato: Forma, tamaño y caracteristicas de la hoja en que se imprime. Se relaciona con la máquina impresora que se utilice.

Forro: Cubierta o tapa.

Fotocomposición: Sistema de composición de textos mediante fotografía.

 $\label{eq:2.1} \frac{d}{dt} \left( \begin{array}{cc} \dot{a} & \dot{a}_{1} \\ \dot{a}_{2} & \dot{a}_{3} \end{array} \right) \left( \begin{array}{cc} \dot{a}_{1} & \dot{a}_{2} \\ \dot{a}_{2} & \dot{a}_{3} \end{array} \right) \left( \begin{array}{cc} \dot{a}_{1} & \dot{a}_{2} \\ \dot{a}_{2} & \dot{a}_{3} \end{array} \right) \left( \begin{array}{cc} \dot{a}_{1} & \dot{a}_{2} \\ \dot{a}_{2} & \dot{a}_{3} \end{array} \right)$ 

Fotorreproducción: Proceso en el que se hacen negativos, positivos y copias fotográficas de originales. También se conoce como fotolito o fotomecanica.

## g

h

Galera: Columna de tipografía ya procesada.

Gramaje: Peso en gramos de una hoja de papel de un metro cuadrado de superficie.

Guta de color: Cambios o Indicaciones de color en los textos, Hneas, Imágenes o fondos del original. Conjunto de prüebas sucesivas de color que sirven de gura al impresor.

Hoja: Pliego de papel de tamaño normal, que se usa ordinariamente para la escritura a mano o máquina. Pliego de papel con dos caras llamadas páginas.

Ilustración: Material ilustrativo (fotografías, dibujos, gráficas).

Imagen: Medio de comunicación visual, debe ser sencillo y lógico a primera visu.

Impreso: Té mino con el que se designan en general distintos productos de la lndJstrla grSflca, constituidos por hojas Impresas, dobladas o no, abarcando rn6dulos, formularlos, volantes, etc.

inicial: Primer letra al comienzo de un capitulo o-pSrrafo, puede estar alinea da a la primera Hnea del texto o puede abarcar varias lfneas. También sellama capitular.

Injerto: Inserción de una parte (faltante o corrección) a un negativo o positivo. También se conoce como inserto.

lnterl ineado: Distancia vertical entre lfnea \_Y linea, entre renglones, realizado mediante interlfneas.

invertir: Dar la vuelta al negativo antes de procesar la lamina para reproducir una imagen. Cambiar las relaciones de negro y blanco y de negativo a positivo y viceversa.

Itálica: Veáse cursiva.

Justificar: Hacer que todas las líneas de una composición tengan la misma medida (en cuadratines). Ajustar las líneas o ilustraciones dentro de una página. evitando su cambio de pasiclón.

Laminado: \'eásc plastificado.

Layout: Veáse pauta.

Legibilidad: Característica que hace que unas cuantas palabras salten del papel y lleguen a la comprensión del lector, sin que éste tenga una verdadera concien. cla de lo que está leyendo, por ejemplo la sei\al ALTO que nadie 'lee' realmente, pero capta inmediatamente.

Letraset: Hoja transparente y delgada de acetato, de dos capas y révestida de color, adaptada a tinta de Impresión.

Leyenda: Texto descriptivo impreso bajo una ilustración, es más comun aunque in correcto emplear las palabras 'título' o 'ple'.

Hendaut Geografie (1983-1984)

in di kacamatan Sungai Kabupatén S

light: Tipo de letra estrecho, alargado.

Logotipo: Una palabra o serie de letras unidas en un conjunto. Un dibujo que ~i~~~ce ~t!"~5 ~l~fN?ntt:ts. **lc:-s** C"lJ.111<"~ ~representan **de** aanera-.~'·f~'Pl'.if~caJa.

lomo: Parte de la página que queda erigrapada o cosida.

Líneas de corte: Señales de corte en la página.

Líneas de dobléz: Señales de dobléz en la página, ya sea para su configuración: individual o en conjunto.

Linotipo: T1pos en línea. Káquina de composición tipográfica provista de un te ciado que funde 1 fneas completas Justificadas fonnando una sola pieza.

Litografía: Reproducción de imágenes a partir de una superficie de piedra entintada, basada en la natural repelencia del agua y la tinta.

rn Mancha: Superficie impresa de la página, sin los márgenes.

Mantilla: Cilindro utilizado en el offset para transferir las imágenes entintadas desde la superficie de impresión al papel.

Manuscrito: Cualquier texto utilizado para componer e imprimir.

Magenta: Tono rojo. empleado para la impresión en color, no es:el rojo:puro, ya que éste se logra con la combinación de amarillo y magenta.

Marcar: Determinar todos los detalles para componer el texto, dar instrucción de su proceso tipográfico.  $, \ldots$ 

Marca de agua: Imagen reproducida en el papel muy levemente, ya sea durante su fabricación o para utilizarla de fondo,

Marcos de corte: Angulos de cartón o papel con los que se puede cubrir la parte que no se utilizará de una imagen.

Marcos de vacío: Máquina donde se realiza el transporte de los negativos a las láminas que se colocarán en la mâquina de impresión (prensa).

Márgenes: El espacio que queda entre el texto o imagen y la linea de corte. Zo nas en bianco que rodean lo impreso.

Mascarilla: Bloqueo de una parte del negativo para que no sea reproducida, se hace con opaco o cinta adhesiva roja.

Mate: Superficie no brillante.

·~

Material gráfico: Apoyos visuales que contendrá la revista, pueden ser: fotograffas, gráficas, >iñetas, Ilustraciones.

 $-1-1$ 

Material textual: Textos que contendrá la revista.

Mecánico para impresión: Veáse original para impresión.

Medio tono: Descomposición de la imagen en tramas punteadas de diferente densidad. Tonos intermedios entre el negro y el blanco, conseguidos por tramas de di ferentc~ **1cnsidades ..** 

~~: Veáse redonda.

Montaje: Combinación de fragmentos de varios dibujos y fotografías para formar un sólo original.

Muaré: forma impredecible que aparece al sobreimpresor incorrectamente dos o más zonas tramadas. También se conoce como moaré.

### n

Negativo: Película que se obtiene al fotografiar originales, la imagen que sc obtiene es invertida (lo negro del original sale blanco en el negativo y lo blanco del oríginal sale negro). Hay de línea que son textos y líneas, es decir no hay tonos medios; de medio tono el cual capta imágenes con tramas de diferentes densidades; y de tono continuo el cual no está tramado.

Negra: Letra pesada, también se conoce como bold.

Nylonprint: Sistema de Impresión basado en un grabado en relieve hecho .. de ny- $1$ cn. La *impresión es directa*.

n Octavo: Pliego de papel doblado por la mitad tres veces para hacer un cuadernillo de las páginas.

Offset: Sistema de impresión indirecto, la tinta pasa de la lámina a una manti-1 la y de ahf se transfiere al papel.

Opaco: L fquido que se usa para tapar o eliminar en el negatívo las zonas no de sea das.

Orlas: Lineas o dibugos decorativos que se dibugan, se aplican por transferencia o se componen tipográficamente.

Original: Página terminada, lista para iniciar el proceso previo para su repro ducción. Texto mecanografiado que contiene la información que será reproducida.

Originales (mecánicos) para reproducción: Dibujo, fotografía, ilustración, tex tos, colocados en forma precisa y limpia en el lugar asignado para ellos en el diseño y listos para reproducírse.

Oniginal para tipografía: Textos mecanografíados que se reciben para su cálculo tipográfico y delimitación de espacio.

Pantone: Catálogo de colores de tintas de impresión que incluve las proporciones de tintas que se deben aplicar para la obtención de los colores existentes. Hay pantones para cada sistema de reproducción.

Pantalla: Color disminuido en densidades o tonalidades del mismo, se marca en porcentages.

Página: Cada una de las caras de que consta una hoja.

Paginación: Distribución y numeración de páginas.

D

Páginas impares: Las páginas de la derecha de cualquier publicación. levan: números impares.

Páginas pares: Las páginas de la izquierda de cualquier publicación. llevan números pares.

Paste-Up: Formación de originales, pegado de textos, fotografías, gráficas, ilustraciones en los sitios asignados en el diseño y/o diagramación.

Pauta: Conjunto de indicaciones para señalar márgenes, columnas, zonas para textos, ilustraciones, títulos y folios, a fin de estandarizar las páginas de una revista. Se conoce layout o reticula.

Perfilado: Proceso de dibujar el perfil de una imagen original de modo que se obtenga el contorno deseado.

Píca: Unidad tipográfica que equivale a 12 pts. y se emplea para medir al ancho de renglones, ancho de márgenes, longitud de columna, párrafos, etc. También se conoce como cuadratln.

PMS (Pantone Matching System): El sistema de coincidencia de colores de uso más. generalizado.

Pie: Equivale al nombre de la fotografía o ilustración. Parte inferior de una página. Los pies de fotograffa o tlus.tracl6n, no deben iniciarse con las pala- ;r::.~: **'t:r=o O:Jede verse'. 'e.orno se observa'. etc.** 

Pliego: Conjunto de páginas ya formadas que se imprimirán al mismo tiempo, se usa para papel y negativos. Para las máquinas también se utiliza, no obstante es más general izada la denominación por medida de impresión de la máquina.

Plastificado: Aplicación de una película de plástico transparente a una superficie para darle brillo y conferirle una protección especial (adicional). También se conoce como laminado, su uso levanta la presentación del impreso.

Plegadora: Máquina que dobla hojas.

Portada: Primer y más importante página de cualquier publicación. Su realización requiere conocimientos técnicos, funcionales y estéticos.

Positivo: 8ase de película transparente que lleva una imagen tal y como la vemos al natural.

Prensa: Máquina de impresión, ya sea tipográfica o de offset.

Proporción: Instrucciones en un original para señalar que una reducción o ampliación guarda proporción con una medida dada.

Prueba fina: Muestra de la composición tipográfica.

Pruebas de roll: Ve&se consecutivas.

Punto: Unidad de medida tipográfica. El punto americano mide 0.2535 mm y el pcinto c1Jot mide 0.37& mm. Se utiliza para la medición de tipos, lnterHneas  $y$  plecas. 12 puntos equivalen a un cuadratin. (En  $M\bar{x}$ ico es más usual el punto  $amerian$ 

r

Rebasado: Indicación de cuando el texto o la imagen de un original sobrepasarán 1as lfneas de corte. 1999-9-1994 miniji Mari

Raté

Recursos tipográficos: Cambios de tipos y tamaños de letras para resaltar un men saje o descansar la lectura.

the first second property with a signal way.

Redonda: Letra normal, también se le conoce como blanca y medium.

Reducción: Reducción a un tamaño deseado de una imagen o texto, encuadrado en un tamaño proporcional.

Registro: Coincidencia exacta de las formas o colores superpuestos de manera que se impriman en su posición correcta, mediante el ajuste de las lineas que para ello se marcan.

Repintado: Transferencia accidental de la imagen de una hoja al dorso de la otra.

Reticula: División de una superficie en espacios reducidos a modo de reja, para ordenar los elementos de la configuración de una página. Trama, cuadrícula de líneas muy finas que se usa para imprimir medios tonos, descomponiéndolos en puntos. Número de puntos por unidad de superficie en un bloque de medios tonos, según este número sea a \to o bajo, la lmpresl6n será diferente.

Rotativa: Página de Impresión circular (cilindro contra cilindro) recibe el papel en bobinas y se usa en la lmpresl6n de grandes tirajes.

### s

Sangría: Espacio en blanco al principio de una o varias lfneas.

Satinado: Papel con superficie lisa y brillante.

Scanner: Cámara fotográfica que basa su trabajo en la utilización del rayo láser para la separación de los colores básicos, también realiza medios tonos. Se basa en un sistema computarizado y su calidad reproductora es óptima.

Secuencia de colores: Orden aceptado de impresión para cuatro colores: amaríllo. magenta, cyan y negro.

Selección de color; Separación de los colores básicos que contiene el priginal.

Separación de colores: Método para aplicar dos o más colores a una hoja. Separando los tipos y bloqueos de cada color desde la primera posición.

Serie: Cada una de las variedades dentro de una familia tipográfica.

Sobreimpresión: Imprimir sobre una hoja previamente impresa.

t.

Tipo: Letra.

Tipómetro: Regla especial para medir los puntos y cuadratines.

Tipografía: Tipo de letra. También es un sistema de impresión directo.

Tiraje: Número de ejemplares de que consta una edición. Se conoce también como tirada o tiro.

Tono continuo: Imagen sin punto que emplea la escala de grises naturales.

Trama: Serie de puntos en los que se descompone una imagen, hay de diversas den sidades. También se conoce como reticula.

Transferibles: Letras transferibles por frotación ('étraset).

Transporte: Proceso por el cual se transporta la imagen de un negativo a una la mina.

~: Gufa de l fneas que se usa para asegurar la consistencia *y* exactitud de un trabajo.

## $\sqrt{}$

 $\bf{V}$ <br>Ventana: Hueco que se deja en el negativo para colocar otro.

Versal: Letra mayúscula.

Versalita: Letra mayúscula de igual tamaño que la minúscula de su mismo cuerpo.

er indergels.

Viñetas: Dibujos alusivos al tema tratado.

Viudas: Lineas cortas, generalmente van al final de cada párrafo.

### w

Web-Offset: Impresión offset en rotativa o bobina.

Zip-a-tone: Tintas impresas en películas brillantes, transparentes y mates, que se emplean en la preparación de originales diseñados para su reproducción. Es una marca de material transferible.

# z

Zonas de atención: Partes de la página donde se concentra la atención del lector. En las revistas la atención se centra en las páginas impares y dentro de ellas el extremo derecho. Las páginas pares tienen su zona de atención en el ex tremo izquierdo y ambas (par e impar) tienen una zona de atención común: el ex tremo superior.